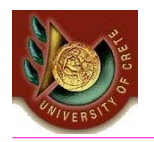

HY 351: Ανάλυση και Σχεδίαση Πληροφοριακών Συστημάτων CS 351: Information Systems Analysis and Design

**ΗΥ351: Ανάλυση και Σχεδίαση Πληροφοριακών Συστημάτων** Information Systems Analysis and Design

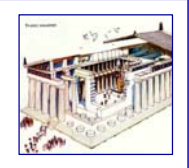

# Στρώμα ∆ιαχείρισης ∆εδομένων (Ι) Data Management Layer Design (I)

Γιάννης Τζίτζικας

∆ιάλεξη : 15 Ημερομηνία :

U. of Crete, Information Systems Analysis and Design Yannis Tzitzikas 1

### **Από τα Μοντέλα Ανάλυσης στα Μοντέλα Σχεδίασης** *Υψηλού επιπέδου επιχειρηματικές ανάγκες* καταγεγραμμένες στην Πρόταση Συστήματος **Αναλυτική Καταγραφή** Συγκεκριμένων απαιτήσεων *Καθορισμός Απαιτήσεων Μοντελοποίηση* **Μοντελοποίηση Λειτουργική /Δομική/Συμπεριφοράς (Functional/Structural/Behavioral)** *Αναθεώρηση, Εκλέπτυνση Μη Λειτ/κές Ααπαιτήσεις* Ανάλυση

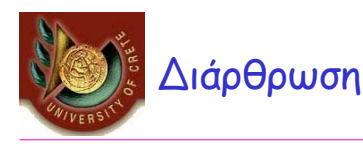

**Introduction** 

#### • Object-persistence formats

- Files (Sequential and Random Access)
- Databases (Relational, Object-Relational, Object-Oriented)
- Relational Databases,
- ER Model
- ER Model vs Class Diagrams
- ER Model => Relational Model

U. of Crete, Information Systems Analysis and Design States and Yannis Tzitzikas 3

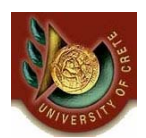

Τι είναι το στρώμα διαχείρισης δεδομένων What is the Data Management Layer ?

Το στρώμα διαχείρισης δεδομένων αφορά τον τρόπο μόνιμης αποθήκευσης και διαχείρισης των **δεδομένων** από τα προγράμματα του πληροφ. συστήματος

Σε ένα αντικειμενοστρεφές σύστημα μπορούμε να διακρίνουμε τα αντικείμενα σε **μόνιμα** και **εφήμερα**

### • **Persistence objects** (**μόνιμα** αντικείμενα):

- αυτά που πρέπει να είναι αποθηκευμένα σε σταθερή μνήμη
- **Transient objects** (**εφήμερα** αντικείμενα):
	- διαγράφονται από την μνήμη μετά τη χρησιμοποίησή τους

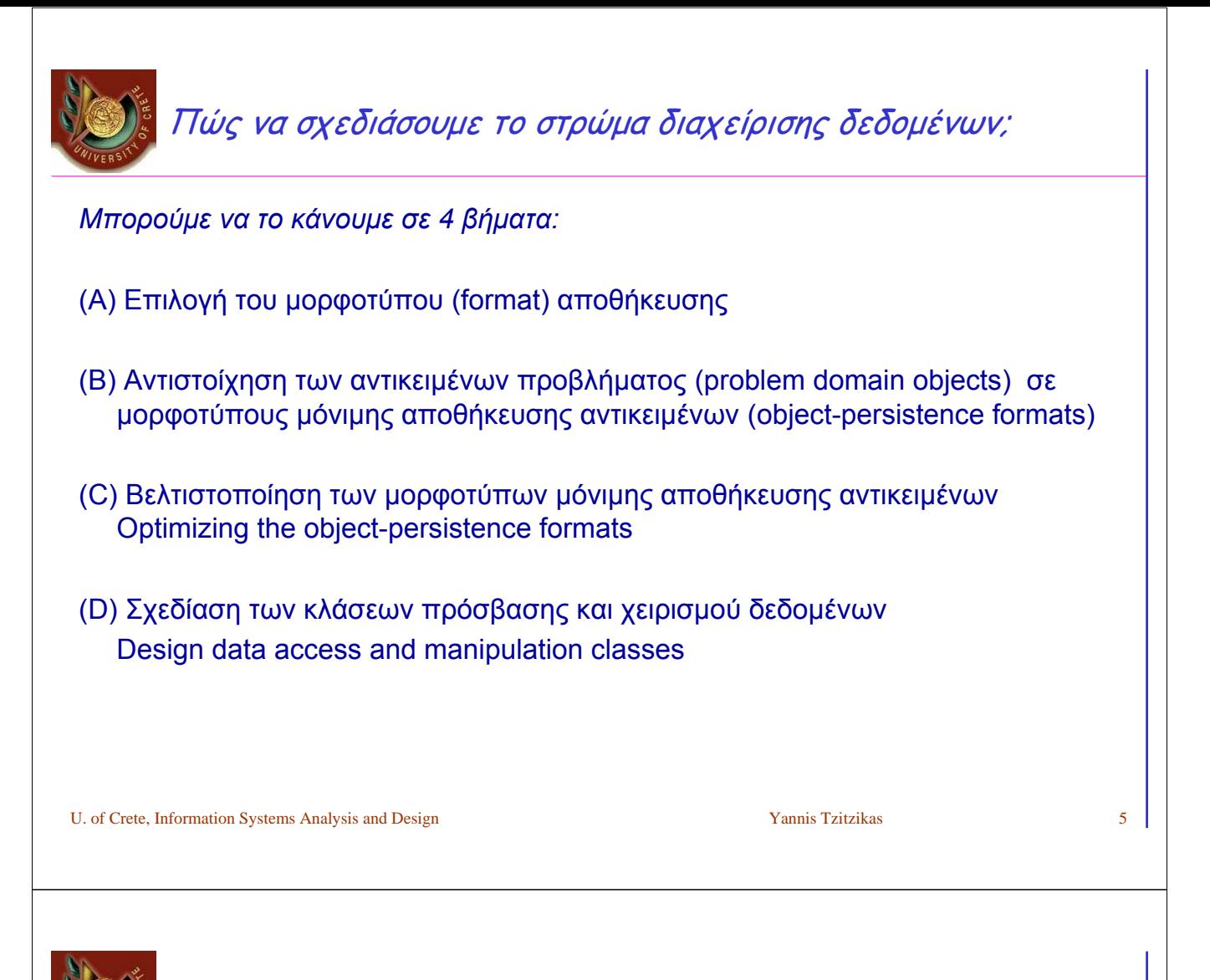

What is the Data Management Layer ?

The data management layer is about how **data** is stored and handled by the programs that run the system

In an object-oriented system we are concerned with both **persistent objects** and **transient objects**.

- Persistence objects are those that must be stored using some kind of storage mechanism
- Transient objects will be erased from memory after they have been used.

How to design the data management layer ?

*A design approach of 4 steps:*

- (A) Select the format of the storage
- (B) Map problem domain objects to object-persistence formats
- (C) Optimizing the object-persistence formats
- (D) Design data access and manipulation classes

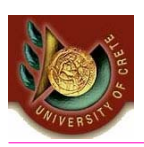

# Γρήγορη επισκόπηση των τεσσάρων βημάτων

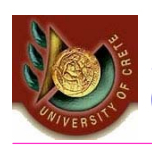

How to design the data management layer (A) Select the format of the storage

There are four basic formats used for object persistence:

- Αρχεία (files)
- Βάσεις Δεδομένων (databases)
	- relational database (RDB)
	- object-relational databases (ORDB)
	- object-oriented databases (OODB)

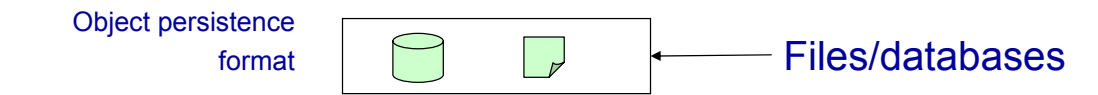

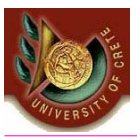

- Τα διαγράμματα κλάσεων της UML ορίζουν τις δομές δεδομένων που χρειάζεται η εφαρμογή
- Μερικές μόνο από αυτές τις δομές απαιτούν μόνιμη αποθήκευση
- Αν πρόκειται να χρησιμοποιήσουμε ένα DBMS πρέπει να αντιστοιχίσουμε αυτές τις δομές σε δομές που μπορούν να αναγνωριστούν και να διαχειριστούν από το DBMS
- Το προηγούμενο βήμα εξαρτάται από το μοντέλο δεδομένων (data model) που υποστηρίζει το DBMS το οποίο μπορεί να είναι σχεσιακό (relational), αντικειμενο-σχεσιακό (object-relational) ή αντικειμενοστρεφές (object-oriented).

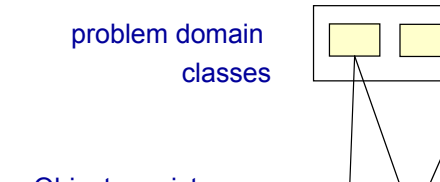

Object persistence format

U. of Crete, Information Systems Analysis and Design Vannis Tzitzikas Yannis Tzitzikas 9

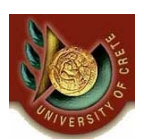

How to design the data management layer (C) Optimizing the object-persistence formats

# Διαστάσεις βελτιστοποίησης:

- Αποθηκευτικού χώρου (storage efficiency)
	- minimizing storage space
- Ταχύτητας πρόσβασης (speed of access)
	- minimizing time to retrieve desired information

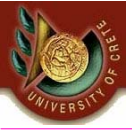

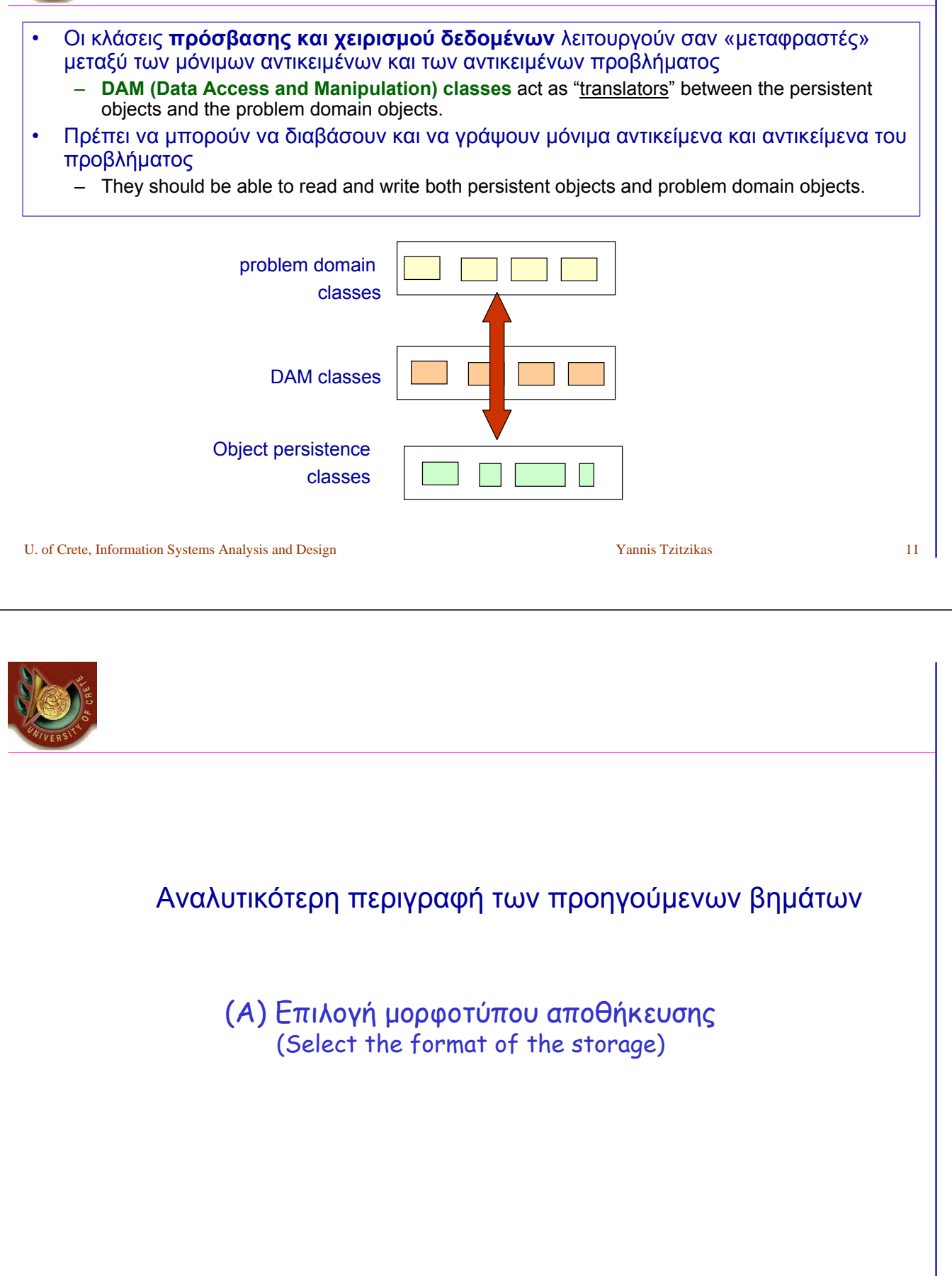

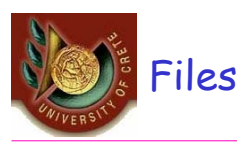

### **Sequential Access**

- They allow sequential file operations (read, write, search)
- Typically efficient for reports using all or most of the file's data
- Types
	- Unordered sequential files
	- Ordered sequential files
		- e.g. in ascending order by customer number

### • Random Access

- Data stored in unordered fashion
- Typically efficient for finding individual records
- However they do not support fast sequential accessing (e.g. report writing could be inefficient)

Most oo PLs support sequential and random access files as part of the language

e.g. FileInputStream, FileOutputStream, RandomAccessFile (in java.io package)

Moreover they offer mechanisms for converting objects into a form that can be written out to a file (serializing them) and for reading them back into memory from a file.

U. of Crete, Information Systems Analysis and Design Yannis Tzitzikas Yannis Tzitzikas 13

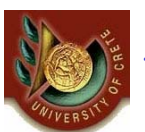

# Types of Application Files

### Master files

- store core information for the application (e.g. information about customers, orders, payments, etc)
- Usually new records are appended to these files

### Transaction files

- store information that can be used to update the master file
- it can be destroyed after the update of the master file

### Audit

• stores "before" and "after" images of data so that an audit can be performed if the integrity of data is questioned (e.g. in order to check who and when changed the salary of an employee)

### **History**

• stores old information that is no longer used (old customers, old orders, etc)

Look-up

• contain static values, like the list of all countries, the list of all telephone codes of Greece. Typically used for validation purposes.

### Configuration files and Backup files

• e.g. for localizing the system (so that labels, button captions and menu entries to be displayed in the language of the country where the system is being used)

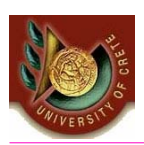

### Select the format of the storage Databases

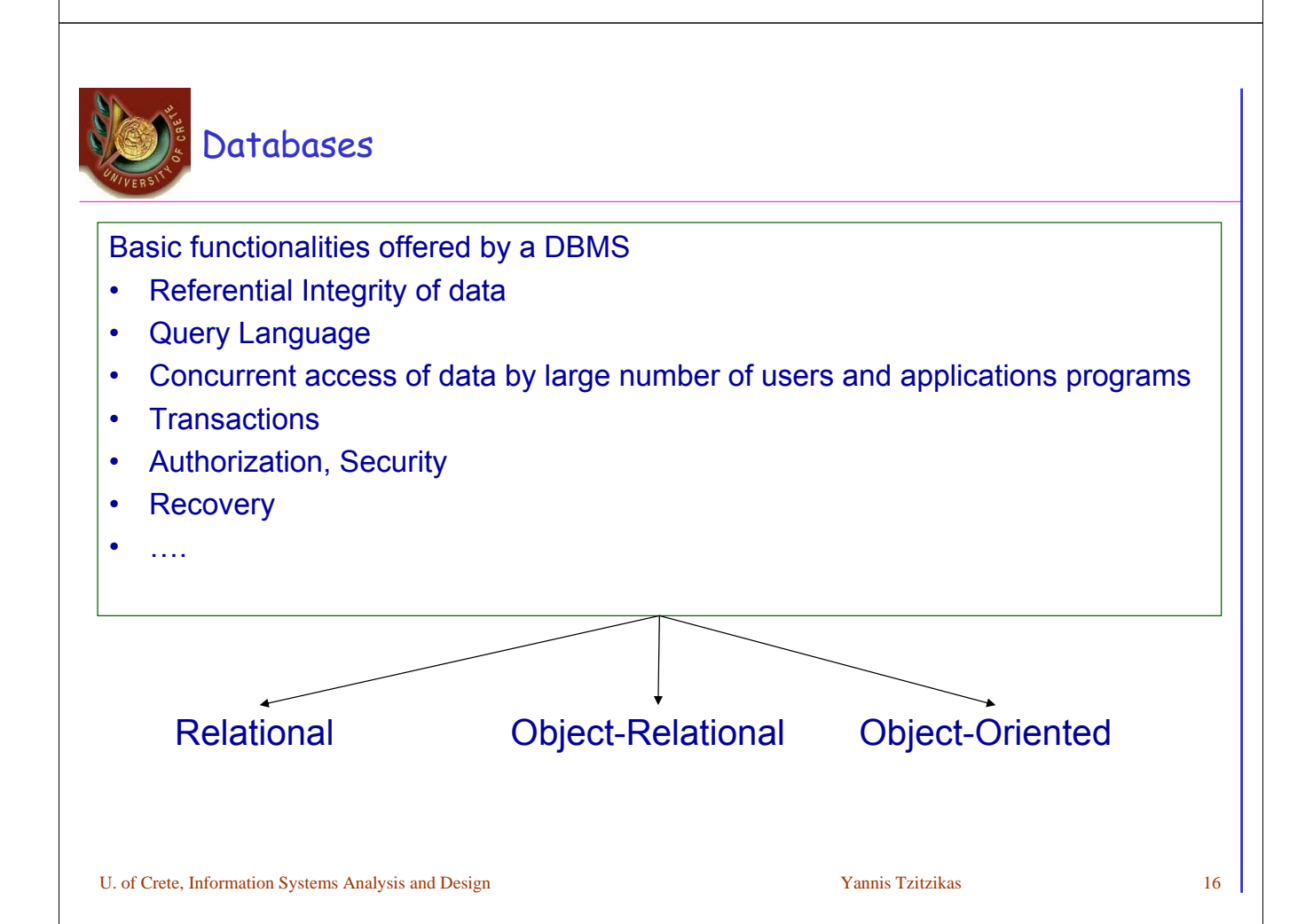

Relational, Object-Oriented and Object-Relational Databases

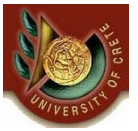

### • Relational Databases

- Based on the relational model (tables, 1NF, primary keys, foreign keys, relational algebra, SLQ, views, normalization)
- Examples of relational DBMSs: *Sybase, DB2, Oracle, MySQL, MS Access (end-user DBMS)*

### • Object-Relational Databases

- Extend the relational model to include useful features from object-orientation, e.g. complex types.
- Add constructs to relational query languages, e.g. SQL, to deal with these extensions
- Example of ORDBMSs: *PostgreSQL*, *UniSQL, Oracle*

### • Object-Oriented Databases

- Extend OO programming to include features required for database system, e.g. persistent objects.
- Examples of OODBMSs: *ObjectStore, Versant, Objectivity, O2,* Gemstone

U. of Crete, Information Systems Analysis and Design Yannis Tzitzikas Yannis Tzitzikas 17

IS Modeling vs Database Modeling

- Modeling an application program and modeling a database are sometimes disjoint activities
	- The former is done by application developers
	- The latter by database designers/administrators

*However, we will see how from the application model (that we have already specified using UML), we can proceed and model the needed database.*

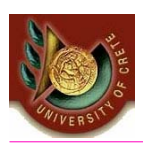

# Σχεσιακές Βάσεις ∆εδομένων Relational Databases

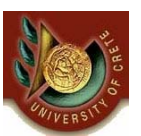

# Relational Databases

- The relational model has been dominant for over 20 years
- It dominates in business information systems
- It was standardized with SQL'92
- Modeling primitives
	- Tables consist of columns and rows
	- Cells can only contain values of atomic types (1NF)
		- object types, structured types, collections and references are not supported
		- references between tables are maintained by comparing values in columns

### Key notions:

• 1NF, Primary key, Foreign key, Structured Query Language (SQL), Functional Dependency, Normalization.

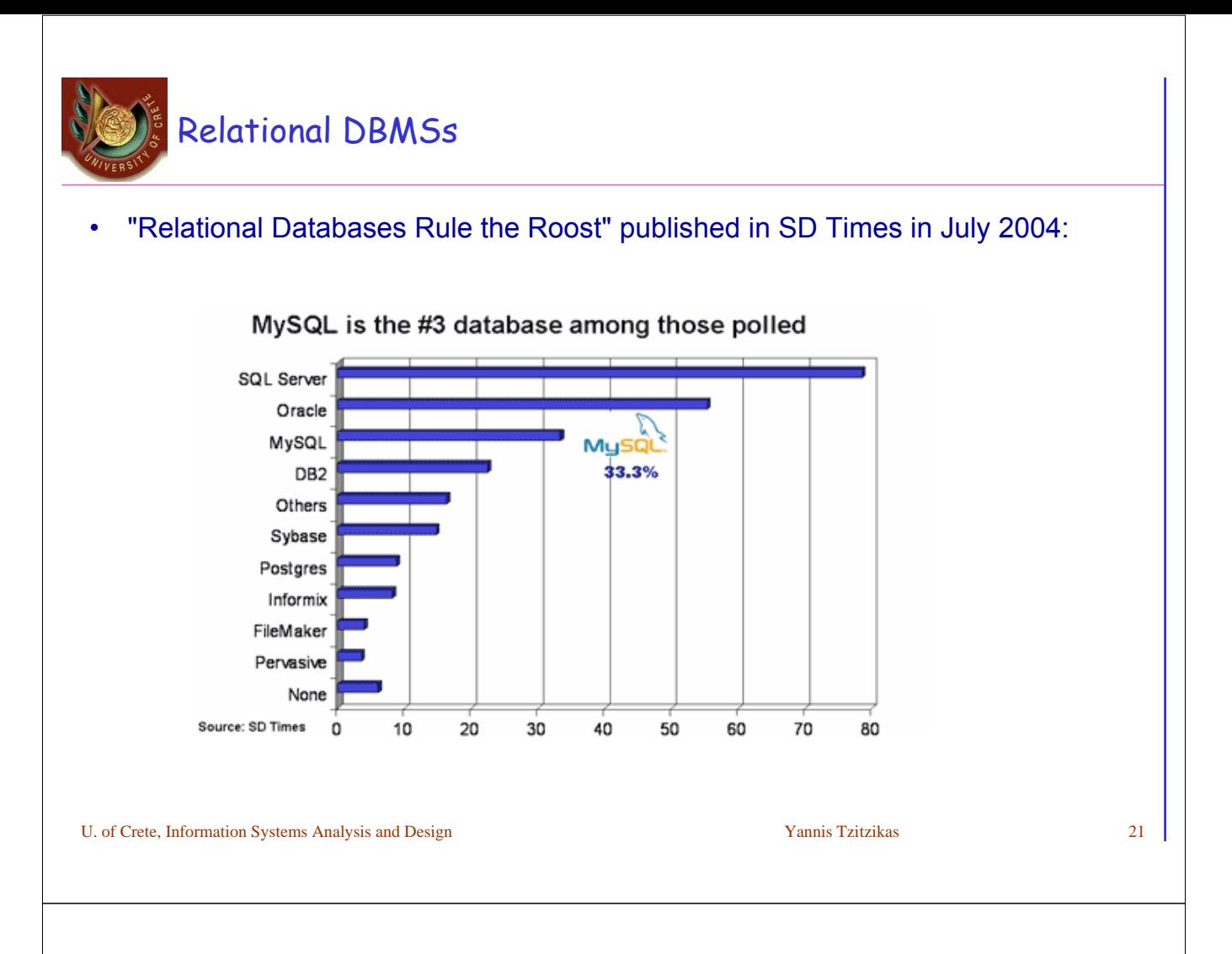

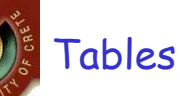

- A relational table is defined by a fixed set of columns
- Columns have built-in or user-defined types (i.e. domains)
- Tables can have any number of rows (tuples)
- There are no duplicate rows in a table
- A column value may be allowed to be NULL
- Every table has a primary key
	- A key is a minimal set of columns such that the values in these columns uniquely identify a single row in a table
	- A table can have many such keys
	- One of these selected by the user is the primary key (the rest are called candidate or alternate keys)

# Domains and Rules

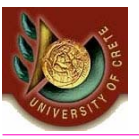

• A domain defines the legal set of values that a column can take

- It can be anonymous: e.g. gender char(1)
- It can be named, e.g. gender Gender
	- create domain Gender char(1);
- A named domain can be used in the definition of many columns in different tables
	- Changes to the domain definition are automatically reflected in column definitions

• Columns and domains can have "business rules" that constrain them

- Default value (e.g. if no value is provided for city, assume "Heraklio")
- Range of values (e.g. range of ages: 10-90)
- List of values (e.g. the allowed color is "green", "yellow", "red")
- Case of value (e.g. the value must be in lowercase)
- Format of value (e.g. the value must start with the letter "F")

U. of Crete, Information Systems Analysis and Design Yannis Tzitzikas Yannis Tzitzikas 23

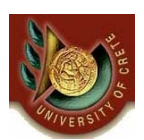

# A diagrammatic technique for Tables and its definition in SQL

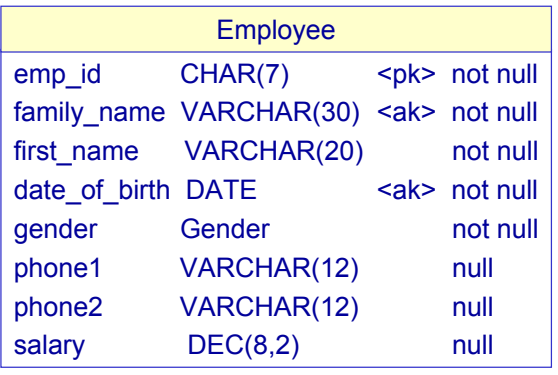

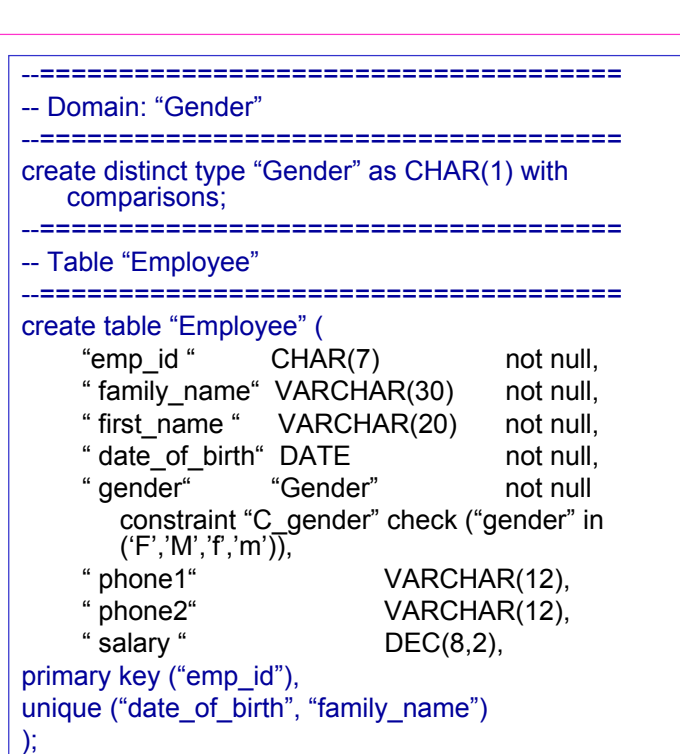

# Referential Integrity (Ακεραιότητα Αναφορών)

- A foreign key is defined as a set of columns in one table whose values are either NULL or are required to match the values of the primary key in the same or another table.
- This primary-to-foreign key correspondence is called the referential integrity.

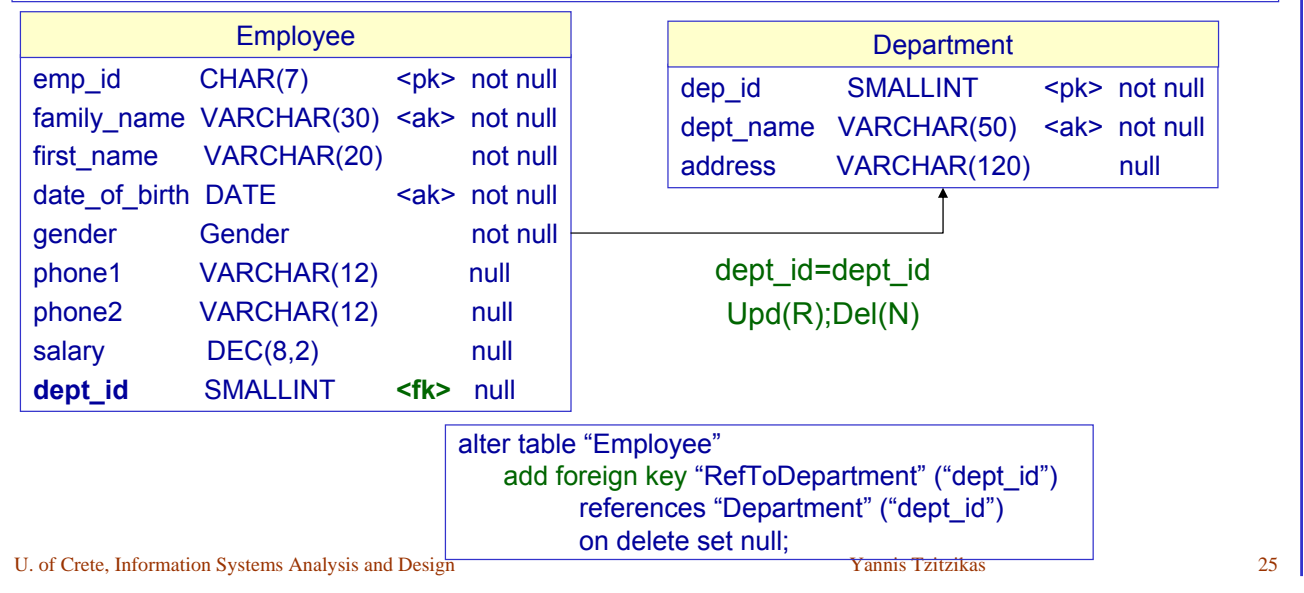

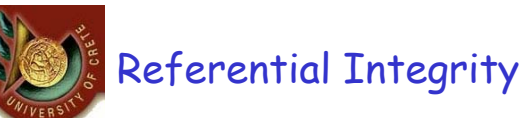

*What should happen if a department row is updated or deleted? Specifically, if dept\_id is updated or when a row of department is deleted ?*

- Upd() -> concerns updates
- Del() -> concerns deletions

Declarative **referential integrity constraints** associated with delete and update operations

- Upd(**R**); Del(**R**)
	- **Restrict** the update or delete information
		- Here: do not allow this operation (i.e the update/deletion of a department) if there are tuples of Employee linked to that department
- Upd(**C**);Del(**C**)
	- **Cascade** the operation
		- Here: update or delete all linked employees rows
- Upd(**N**);Del(**N**)
	- Set **null**
		- Here: set dept\_id of the linked Employee rows to NULL
- Upd(**D**); Del(**D**)
	- Set **default**
		- Here: set dept\_id of the linked Employee rows to the default value

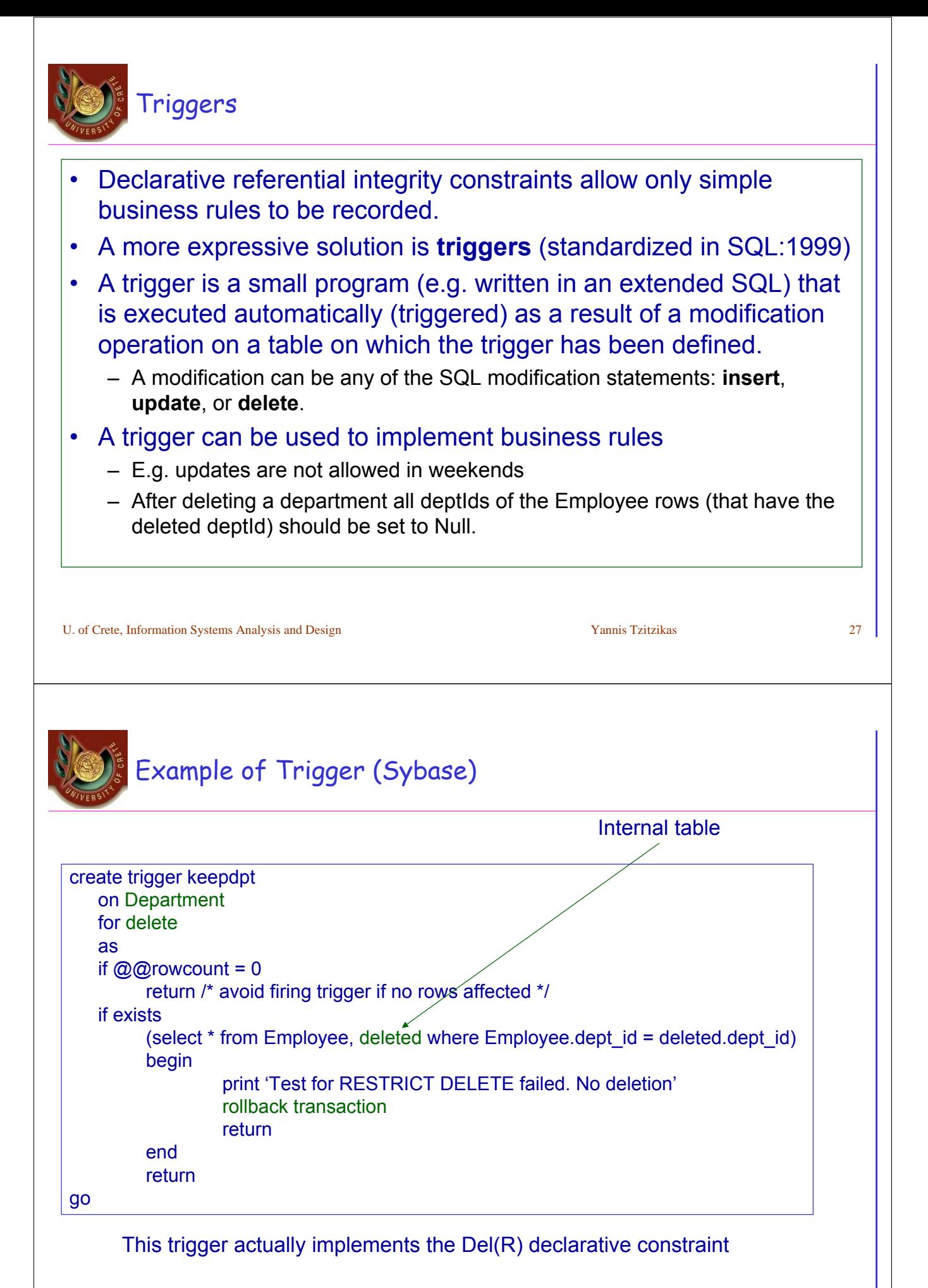

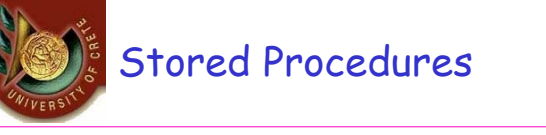

- A stored procedure is given a name, can have input and output parameters, and it is compiled and stored in the database.
- It is written in an extended SQL that allows variables, loops, branches, and assignment statements
- Stored procedures turn a database into an active programming system.
	- Stored procedures (first introduced by Sybase now part of every major commercial DBMS)
- Triggers are a special kind of stored procedures
	- They trigger themselves on insert, update and delete events on a table, and cannot be otherwise called.
	- So for each table we can have at most 3 triggers, while we can have unlimited number of stored procedures.

U. of Crete, Information Systems Analysis and Design Yannis Tzitzikas Yannis Tzitzikas 29

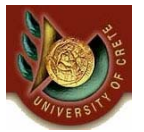

# Stored Procedures (II)

- A client program can call a stored procedure rather than sending a complete query to the server.
- Sending a query requires parsing it and checking its syntax (at the server side)
- Stored procedures are more efficient (less network traffic, parsing and compilation steps are done only once)
- A stored procedure can be exploited by many clients

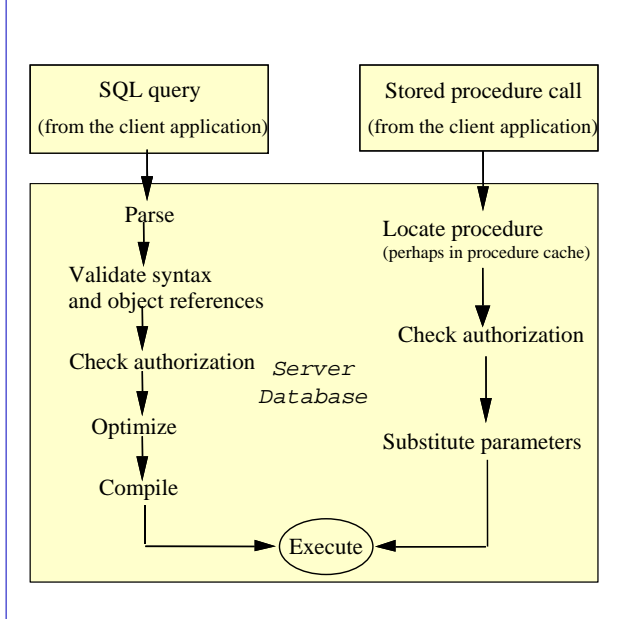

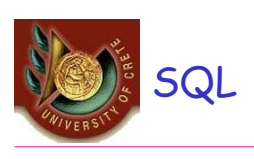

### See HY360

U. of Crete, Information Systems Analysis and Design States and Yannis Tzitzikas States and States and States Analysis and Design States and States and States and States and States and States and States and States and Stat

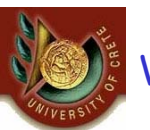

Views

# • Is a stored and named SQL query

- This is a very useful feature for
	- Providing different perspectives of the data
	- For database security (restring users to the contents of certain views)
	- For alleviating the query formulation effort (SQL queries that use views instead of tables)

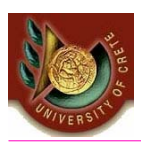

The traditional way to design a relational database is to start from the Entity-Relationship model.

Below we will review ER model and we will compare it with UML class diagrams

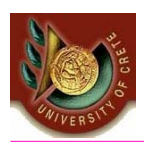

# The Entity-Relationship Model

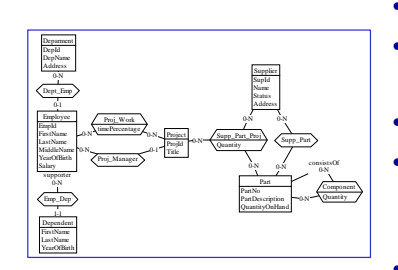

- **Introduction**
- The Entity-Relationship model
	- . Entities, Relationships, Attributes,Generalization
- ER diagrams vs UML Class Diagrams
- Conceptual Database Design (ER Design)
	- Documentation for ER Diagrams • business rules, data dictionary
- ER model => Relational model

# The Entity Relationship Model

- The **Entity Relationship (ER)** model is a conceptual model for describing the data requirements for a new information system in direct and easy to understand *graphical notation.*
- It views the real world as entities and relationships.
- A basic component of the model is the Entity-Relationship diagram which is used to visually represents data objects.
- ER Model History
	- The Entity-Relationship (ER) model was originally proposed by Peter in 1976 [Chen76] as a way to unify the network and relational database views.
	- Since Chen wrote his paper the model has been extended and today it is commonly used for database design

U. of Crete, Information Systems Analysis and Design Yannis Tzitzikas 35

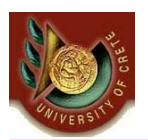

# The Utility of the ER model

For the database designer, the utility of the ER model is:

- it maps well to the relational model. The constructs used in the ER model can easily be transformed into relational tables.
- it is simple and easy to understand with a minimum of training. Therefore, the model can be used by the database designer to communicate the design to the end user.
- In addition, the model can be used as a design plan by the database developer to implement a data model in a specific database management software.

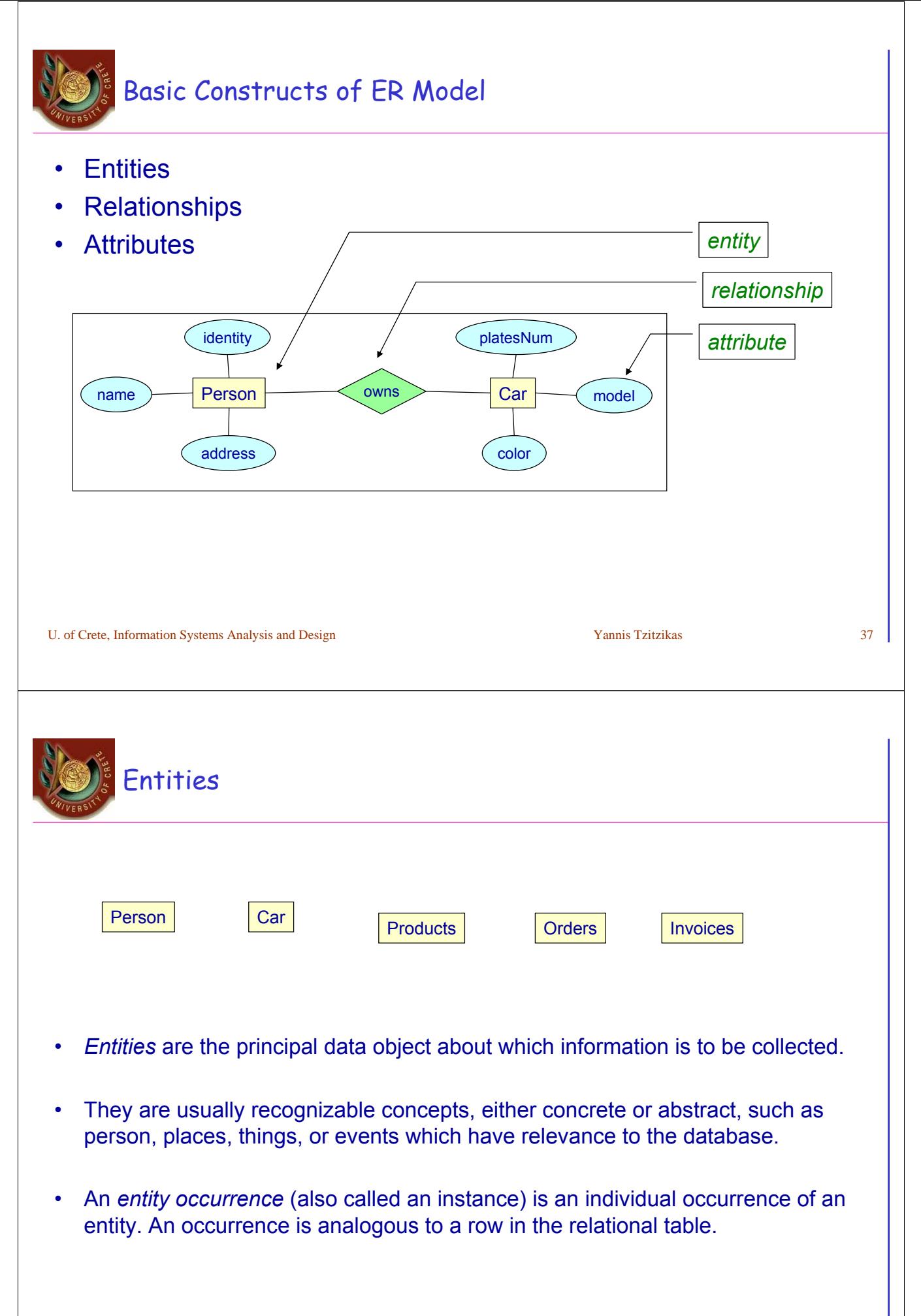

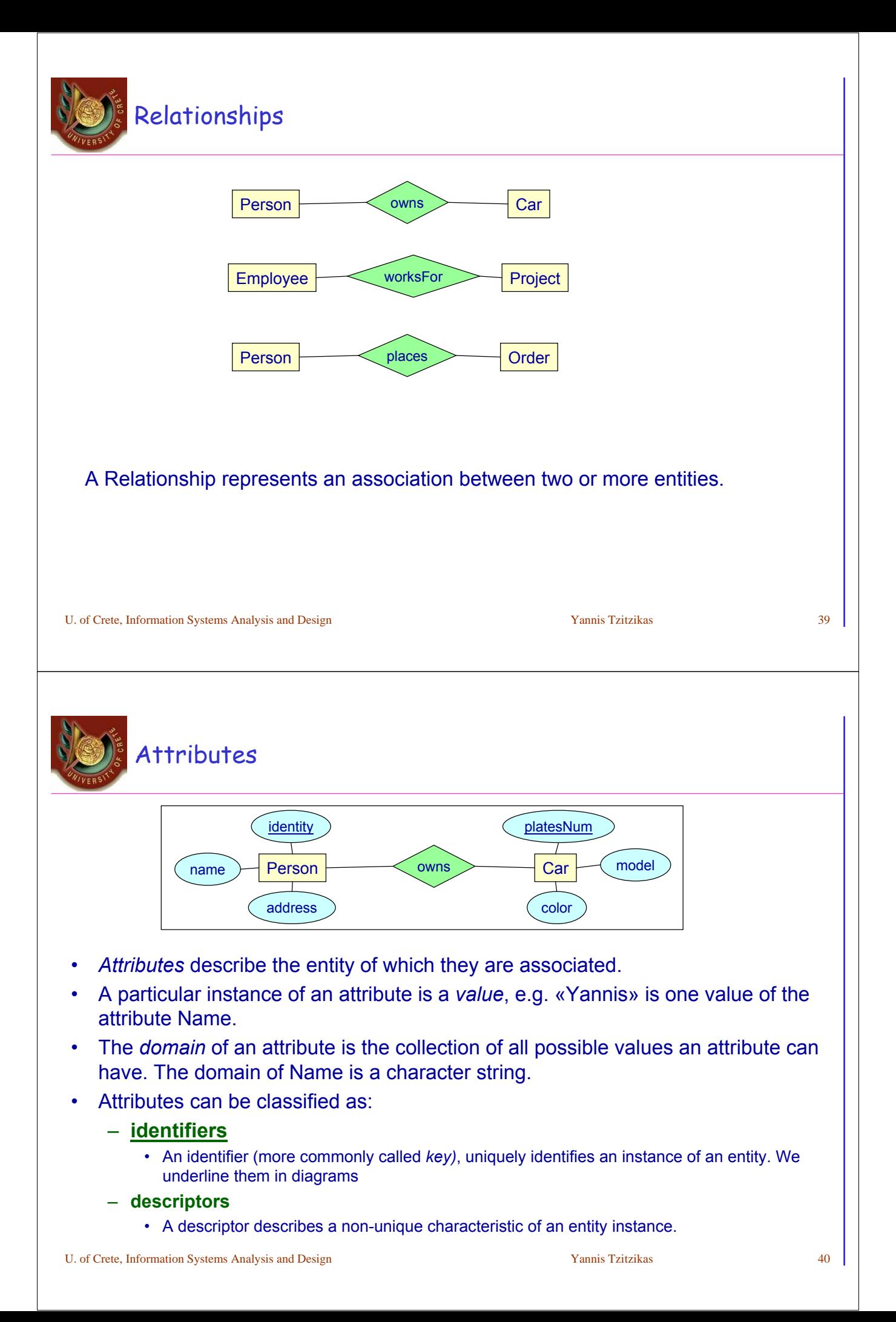

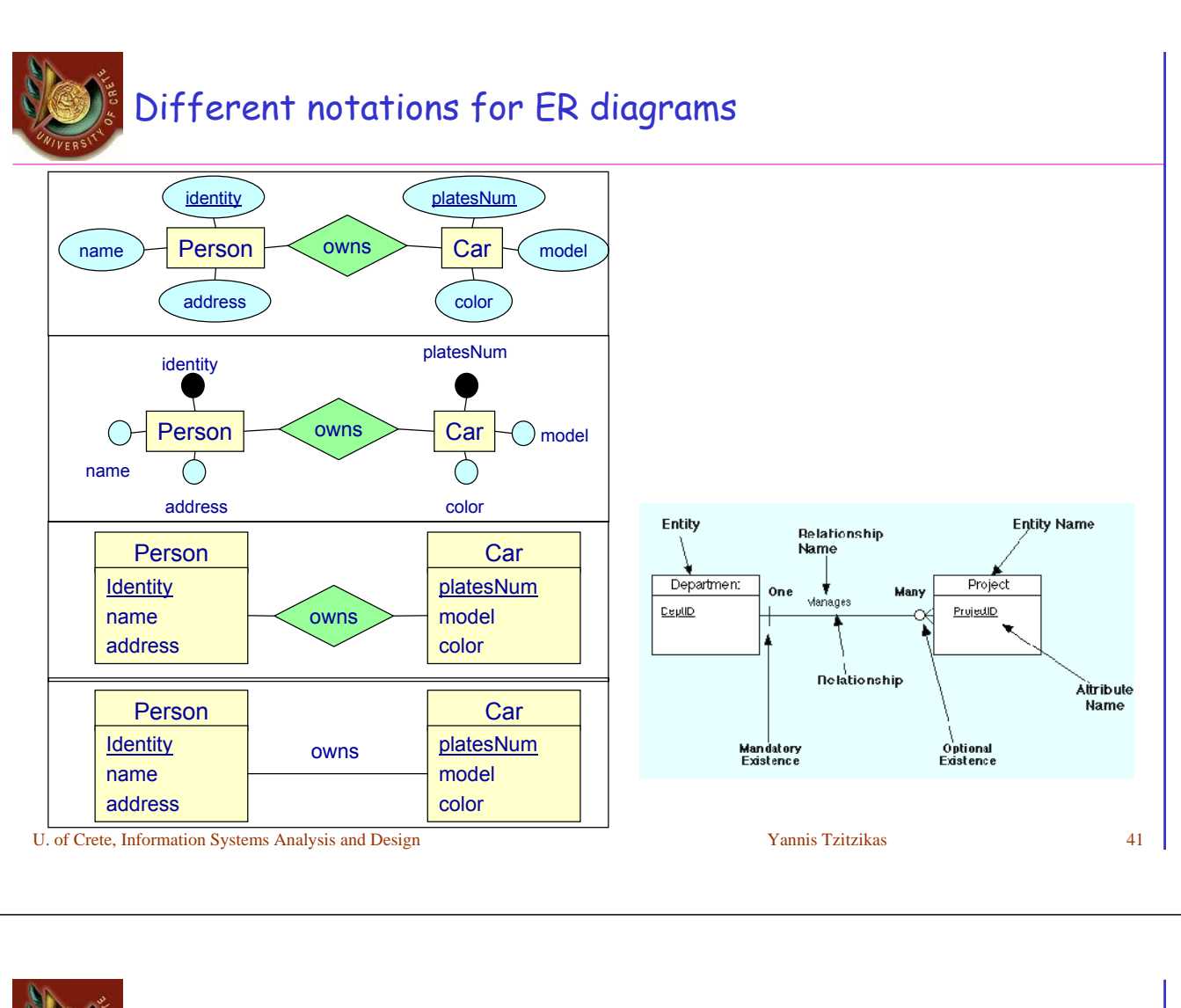

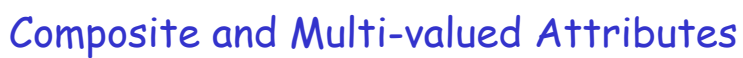

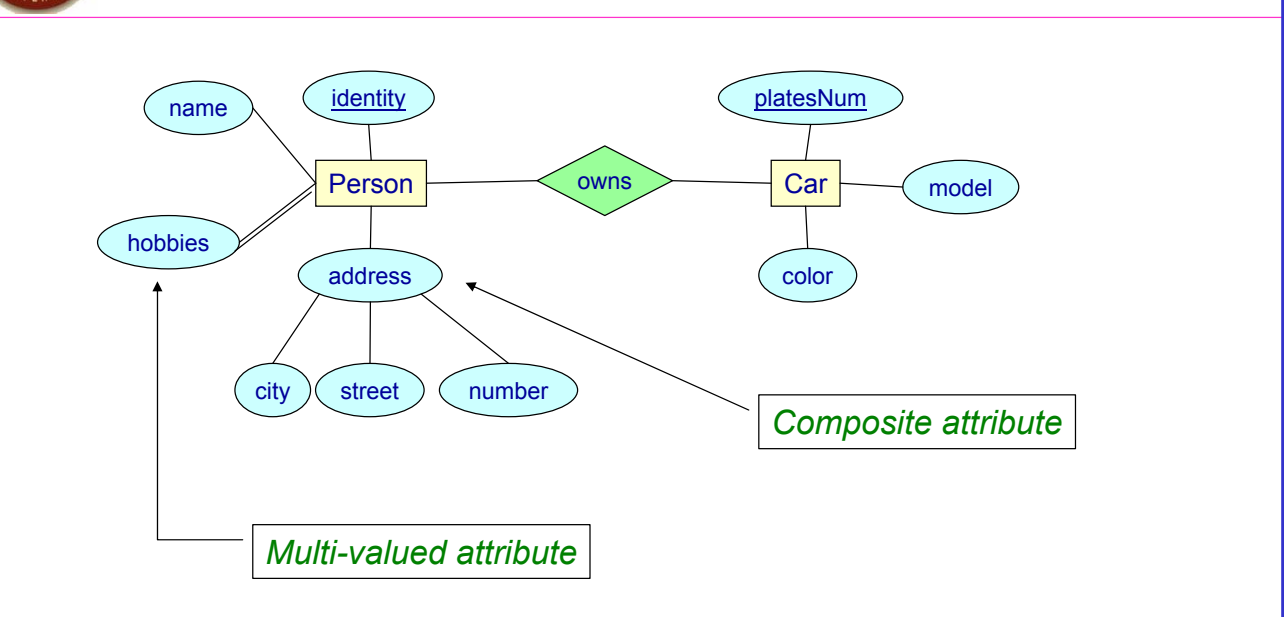

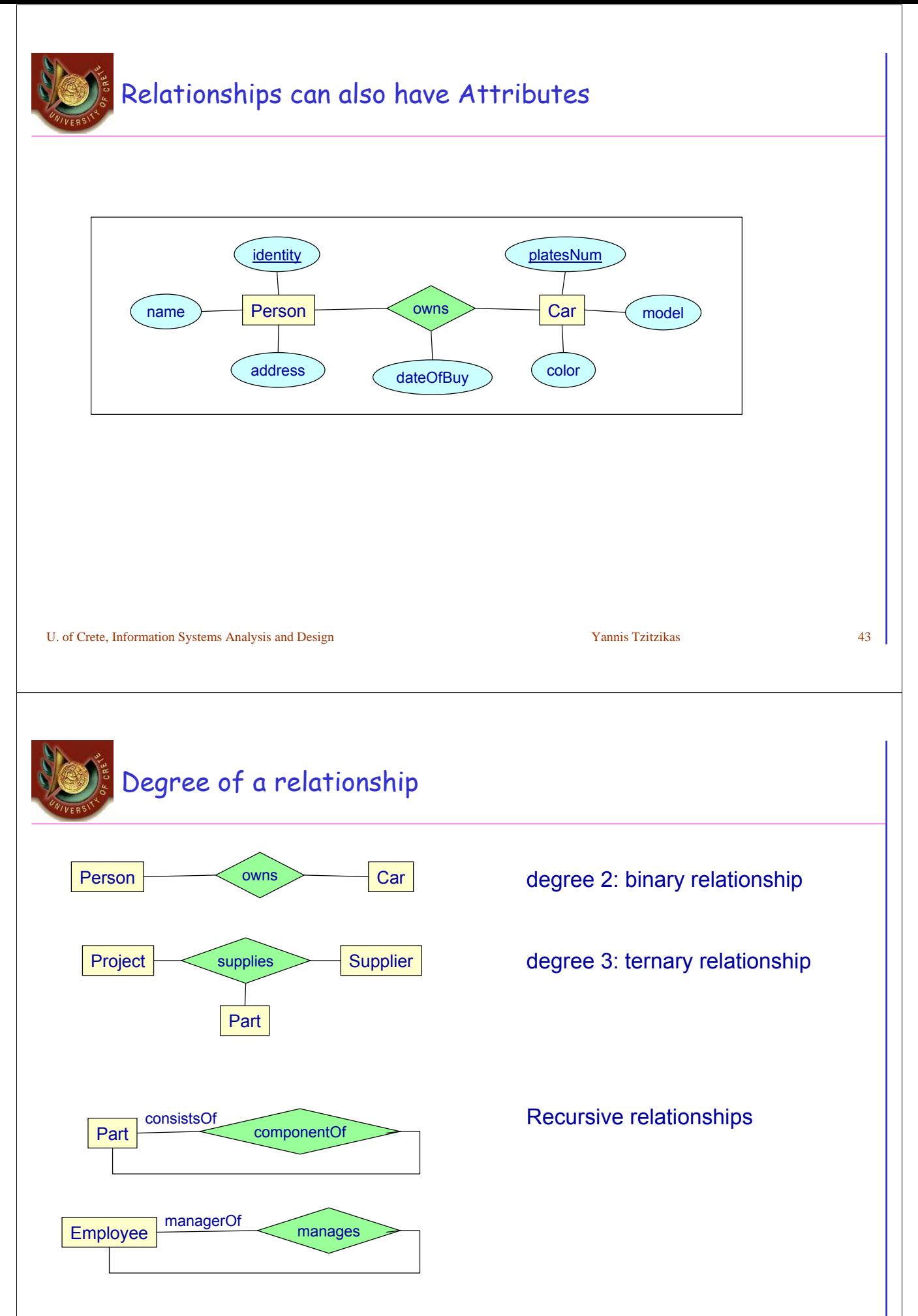

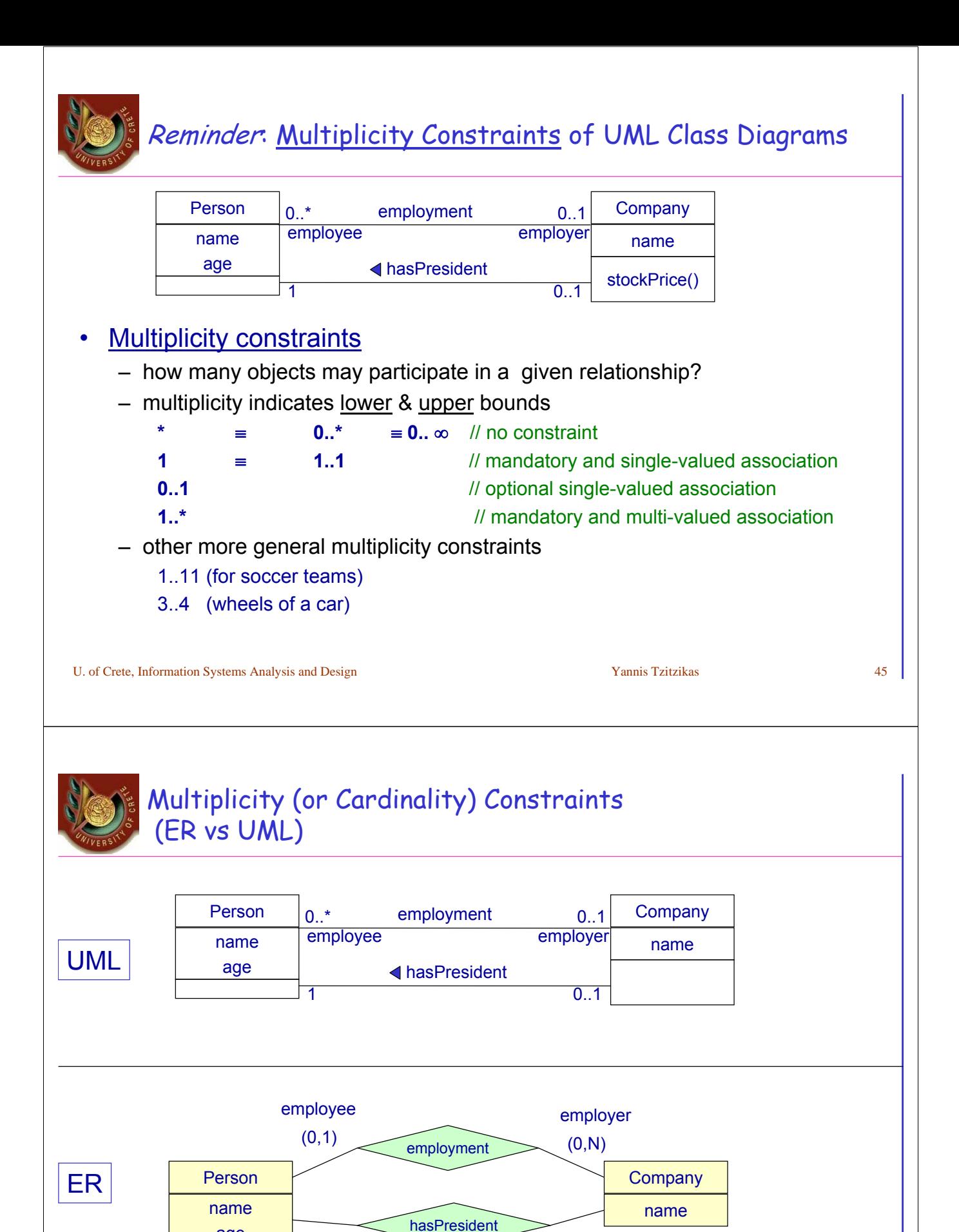

 $(0,1)$  (1,1)

age

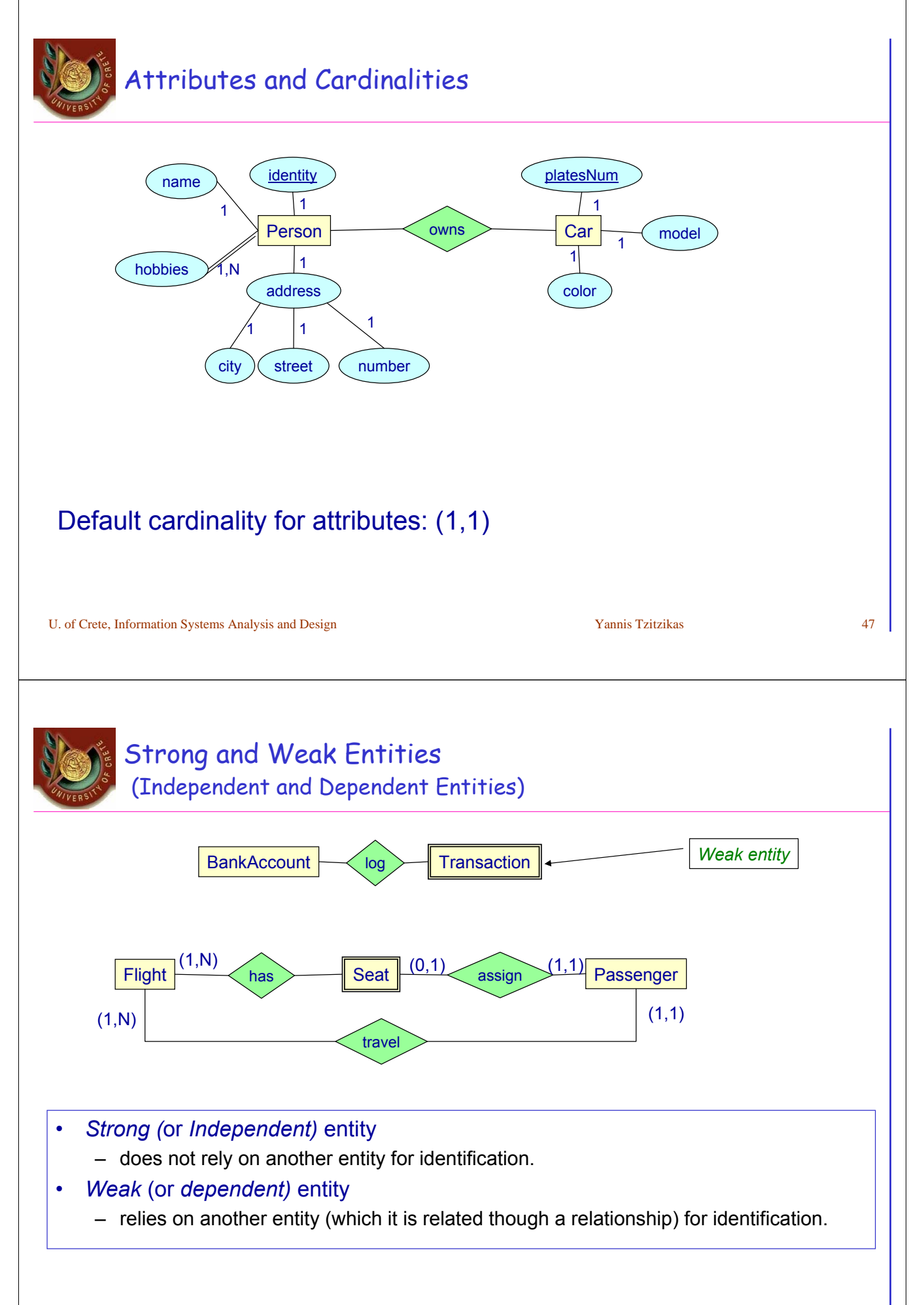

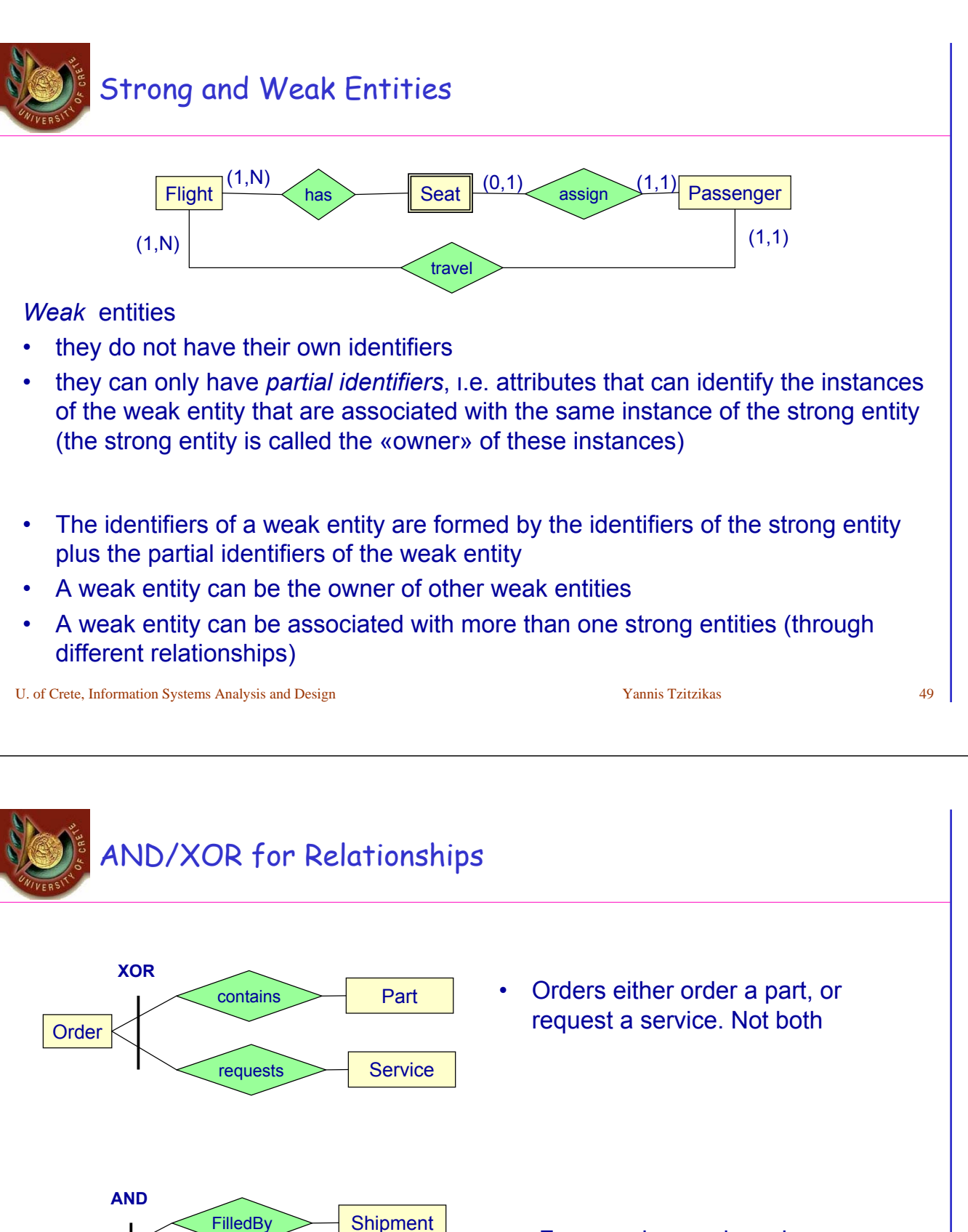

• For any given order, whenever there is at least one invoice there is also at least one shipment and vice versa.

Generates > Invoice

Order

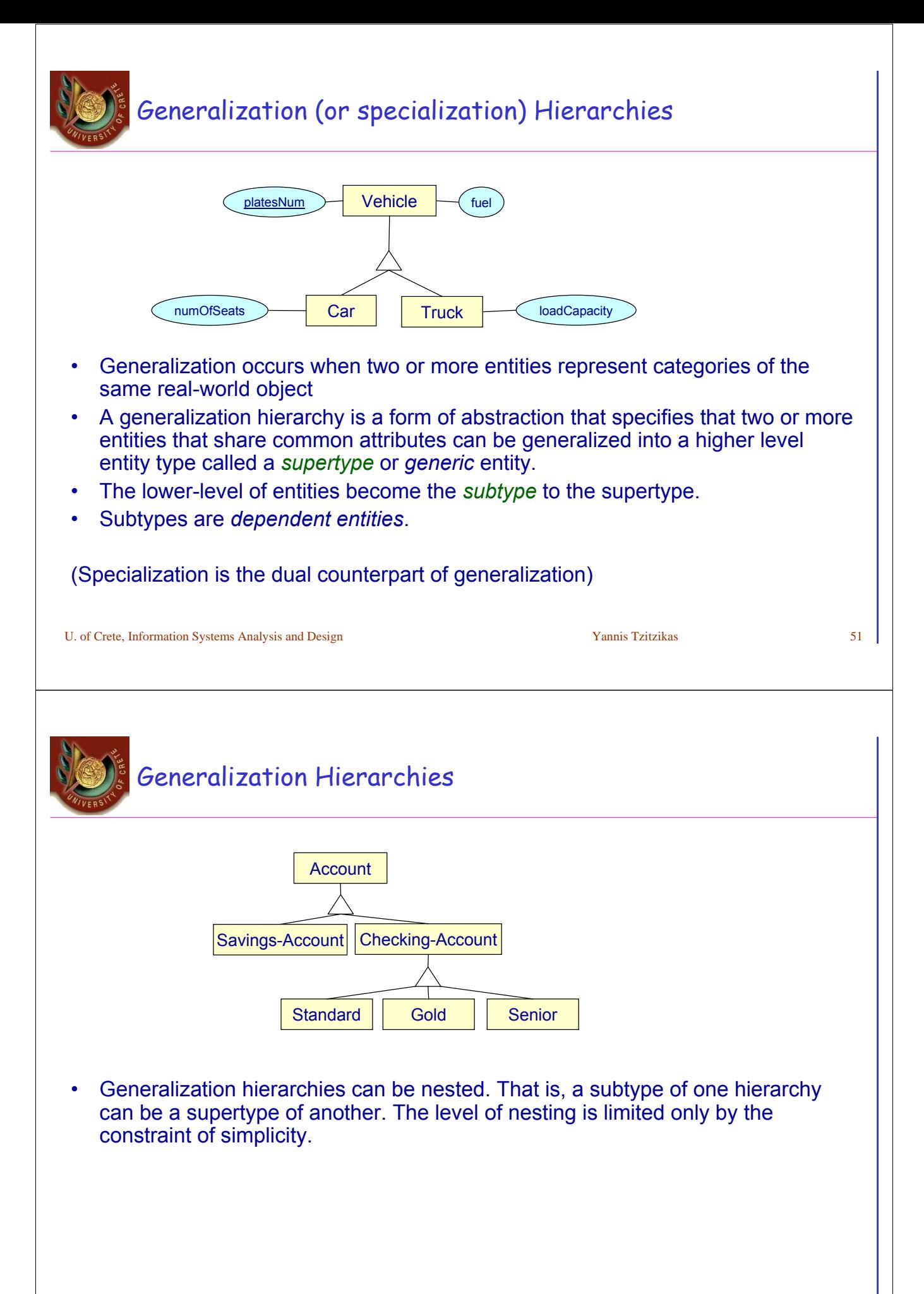

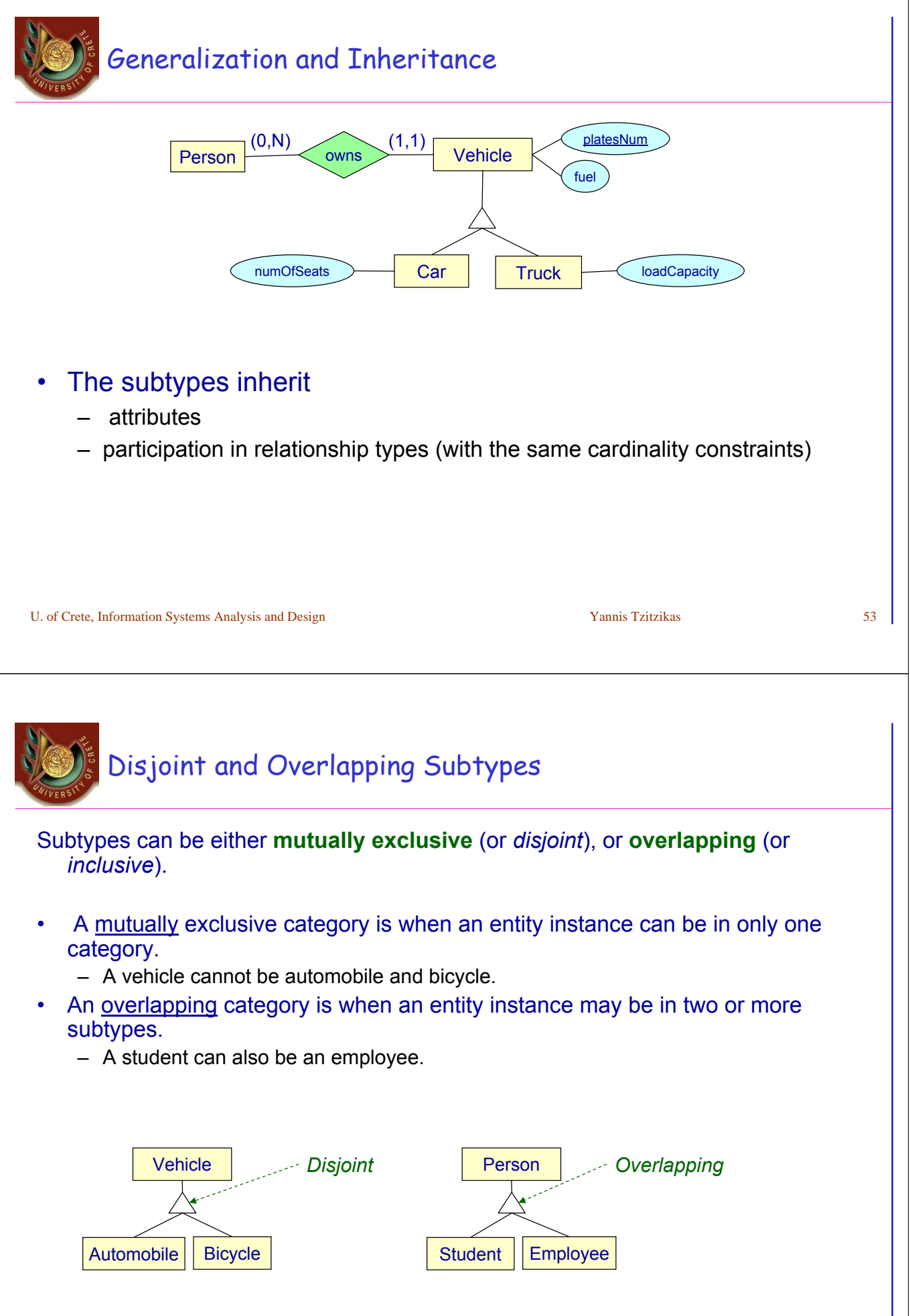

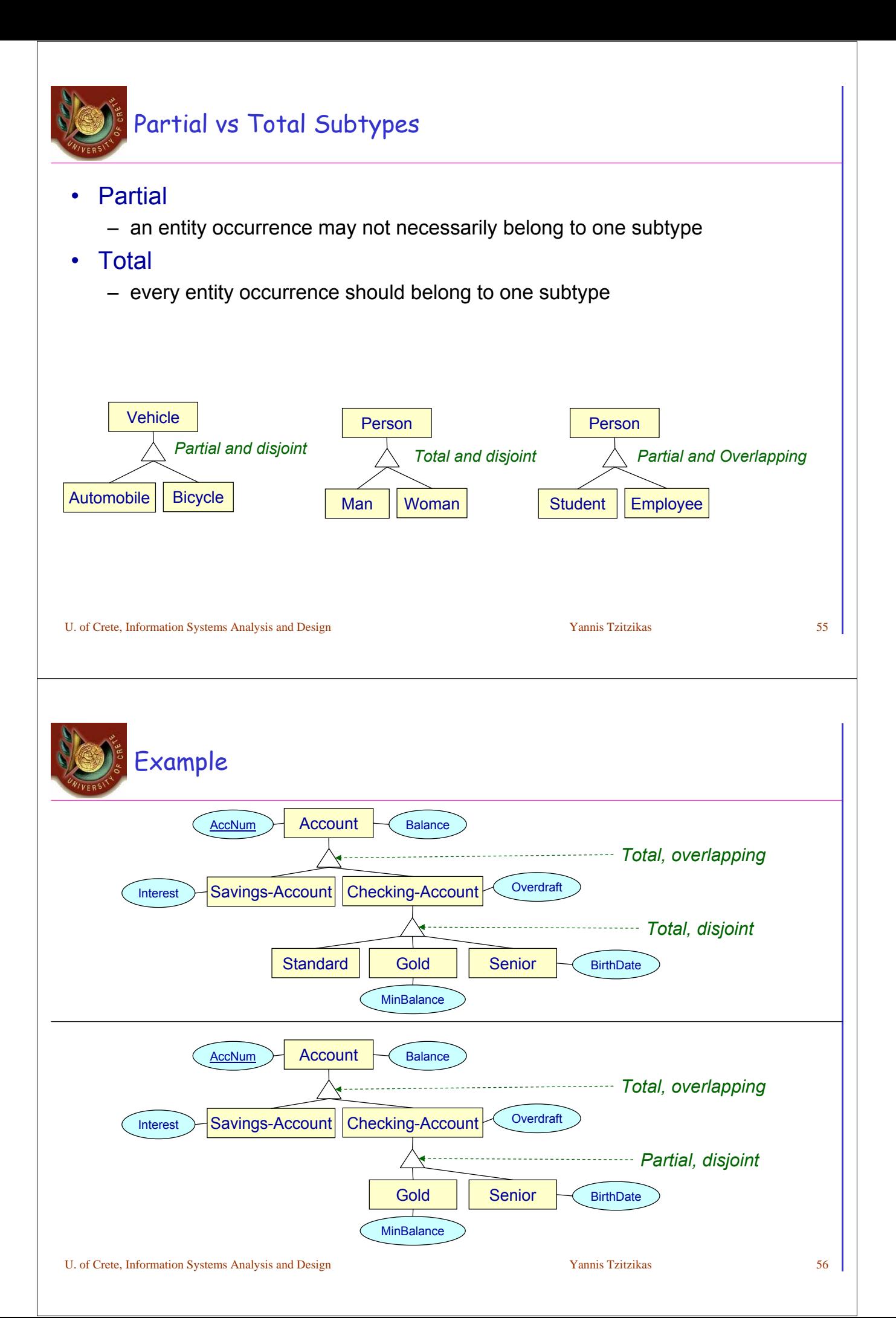

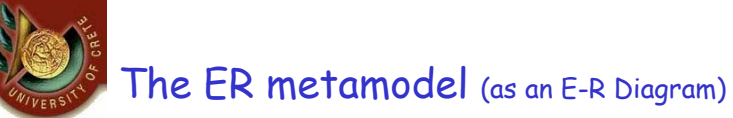

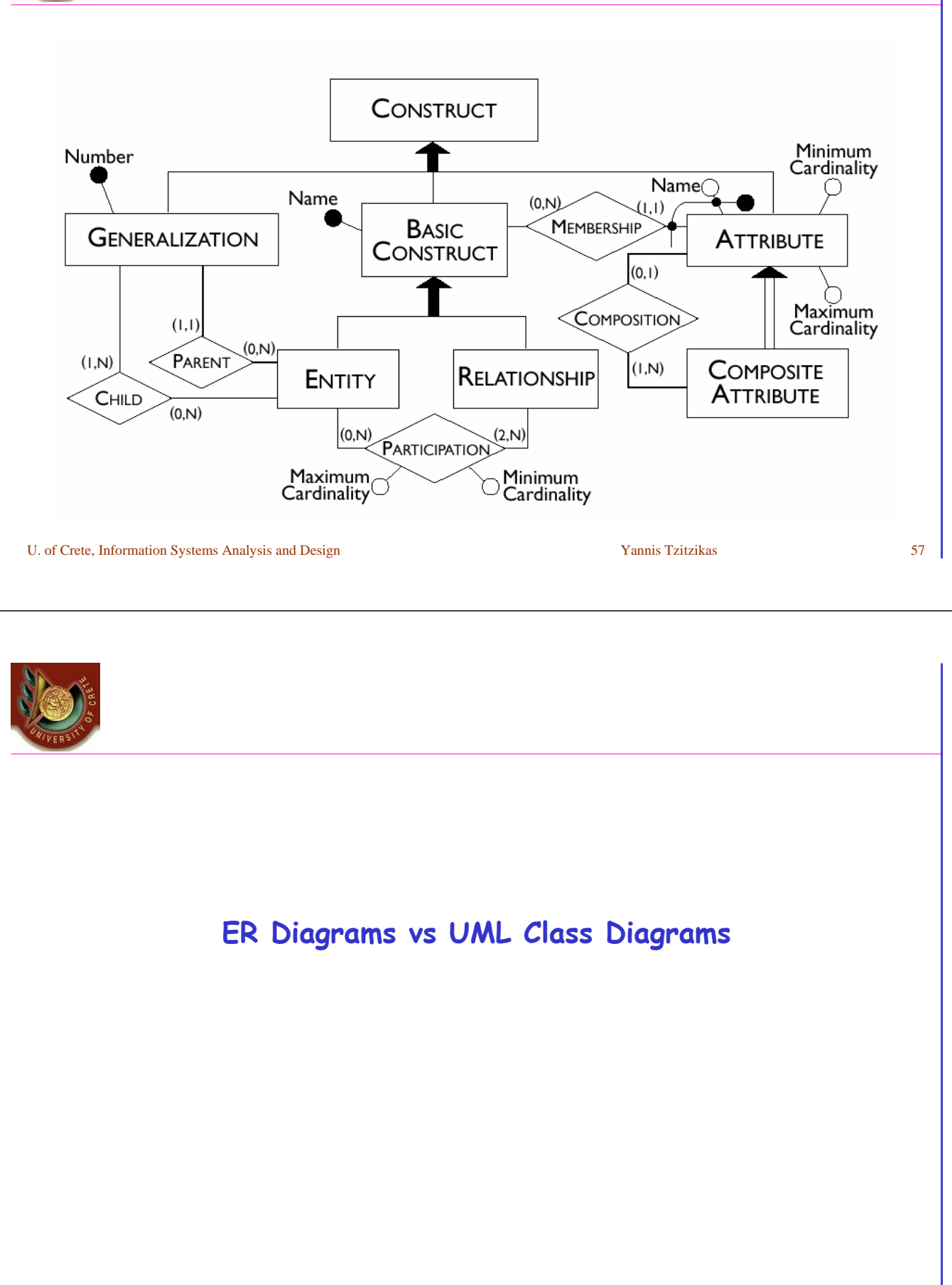

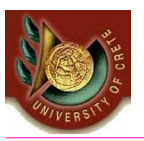

# What is the difference between ER diagrams and UML Class Diagrams?

U. of Crete, Information Systems Analysis and Design New Yannis Tzitzikas 79 • Class Diagrams are a superset of ER diagrams. • ER diagrams focus only on data, while Class Diagrams go a step further by allowing modeling the behaviour. – In the context of database design, these logical operations can be turned into triggers or stored procedures. • ER diagrams allow N-ary (N>2) relationships – Class Diagrams mainly comprise binary but n-ary could be used too ER diagrams allow the specification of identifiers – class diagrams do not • we could however use a stereotype or tagged values to indicate them • Class diagrams allow specifying multiple and dynamic classification – ER diagrams do not • Class diagrams can have methods and constraints (e.g. pre/post-conditions expressed in OCL) – ER diagrams do not

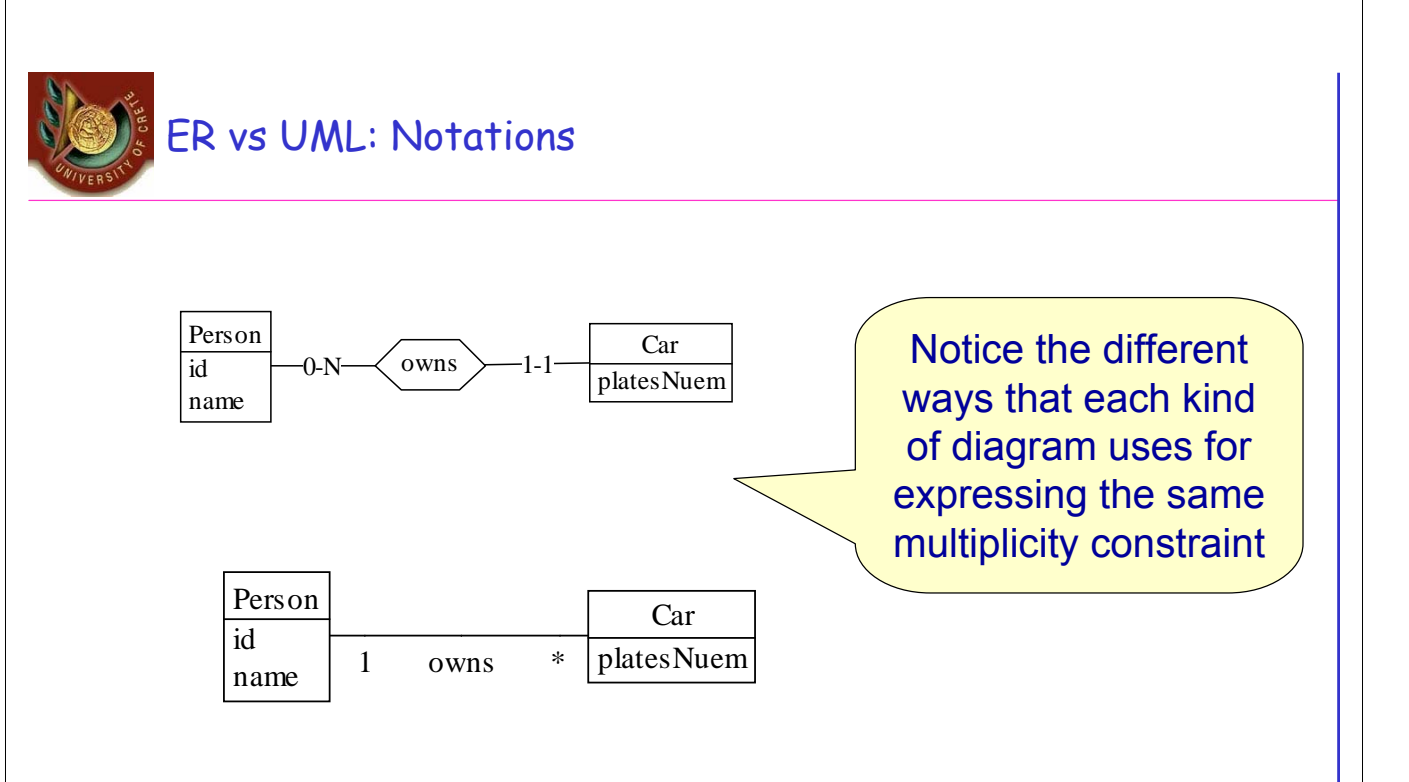

The first ER Diagram

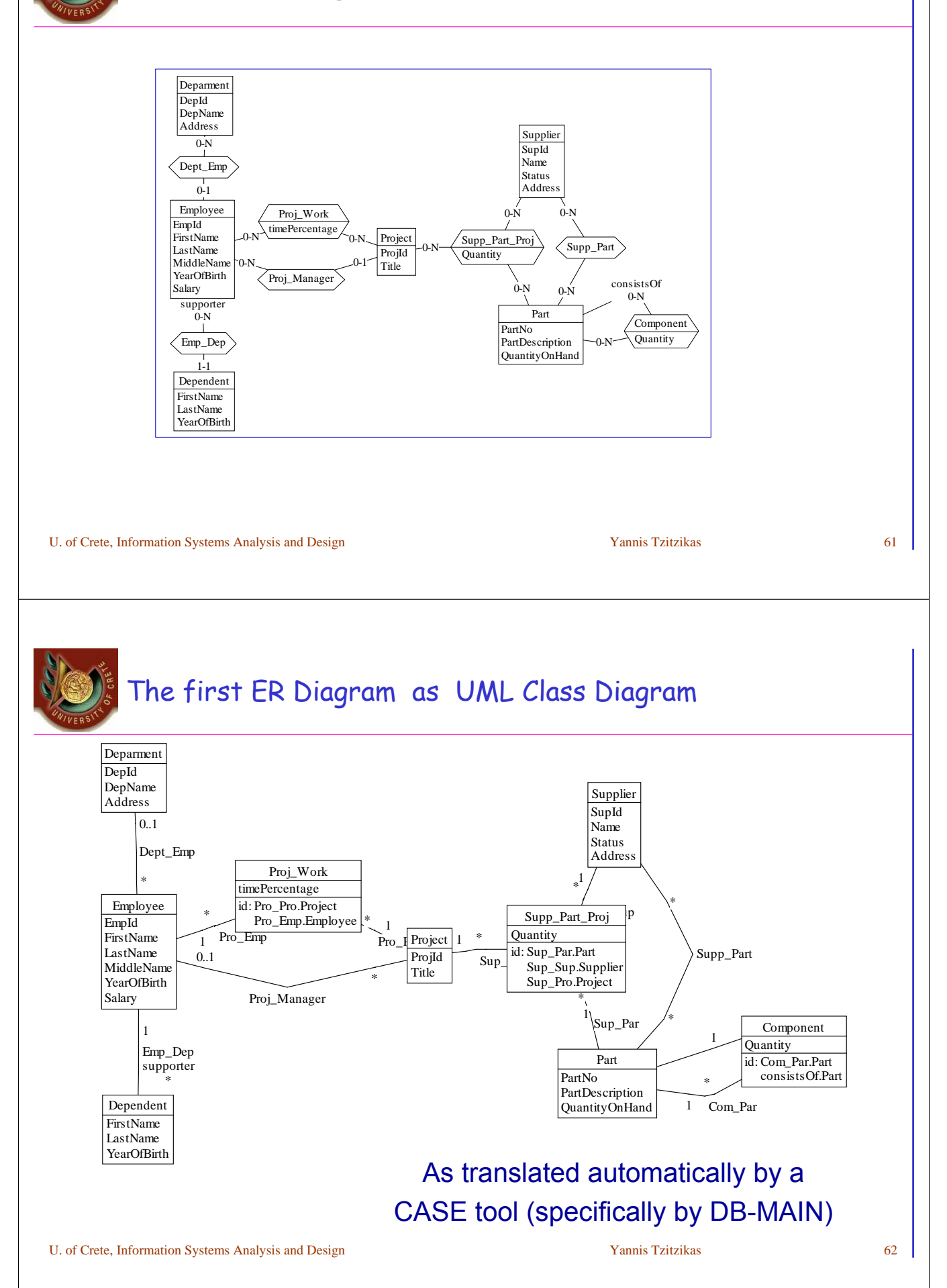

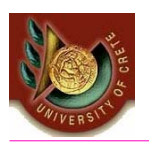

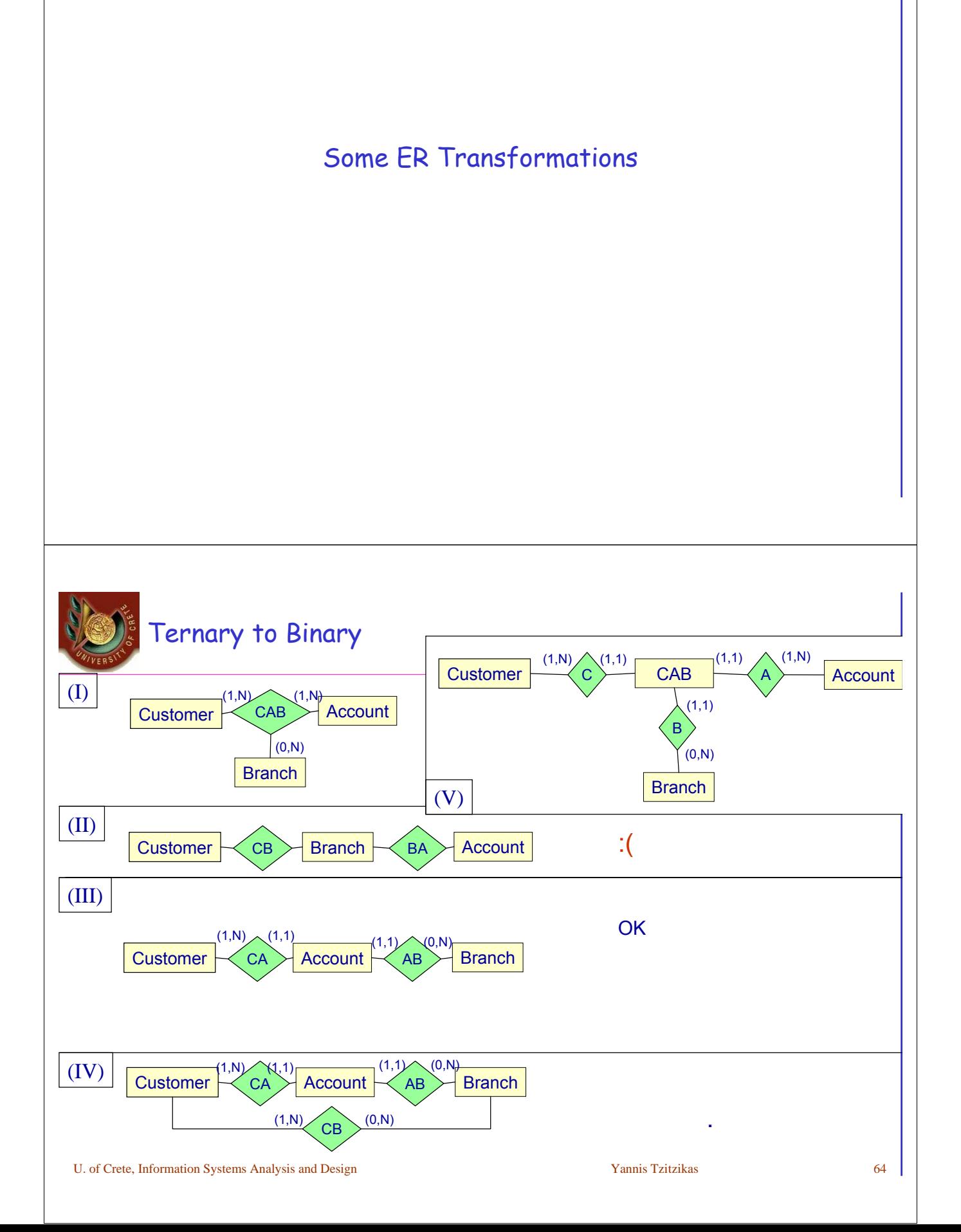

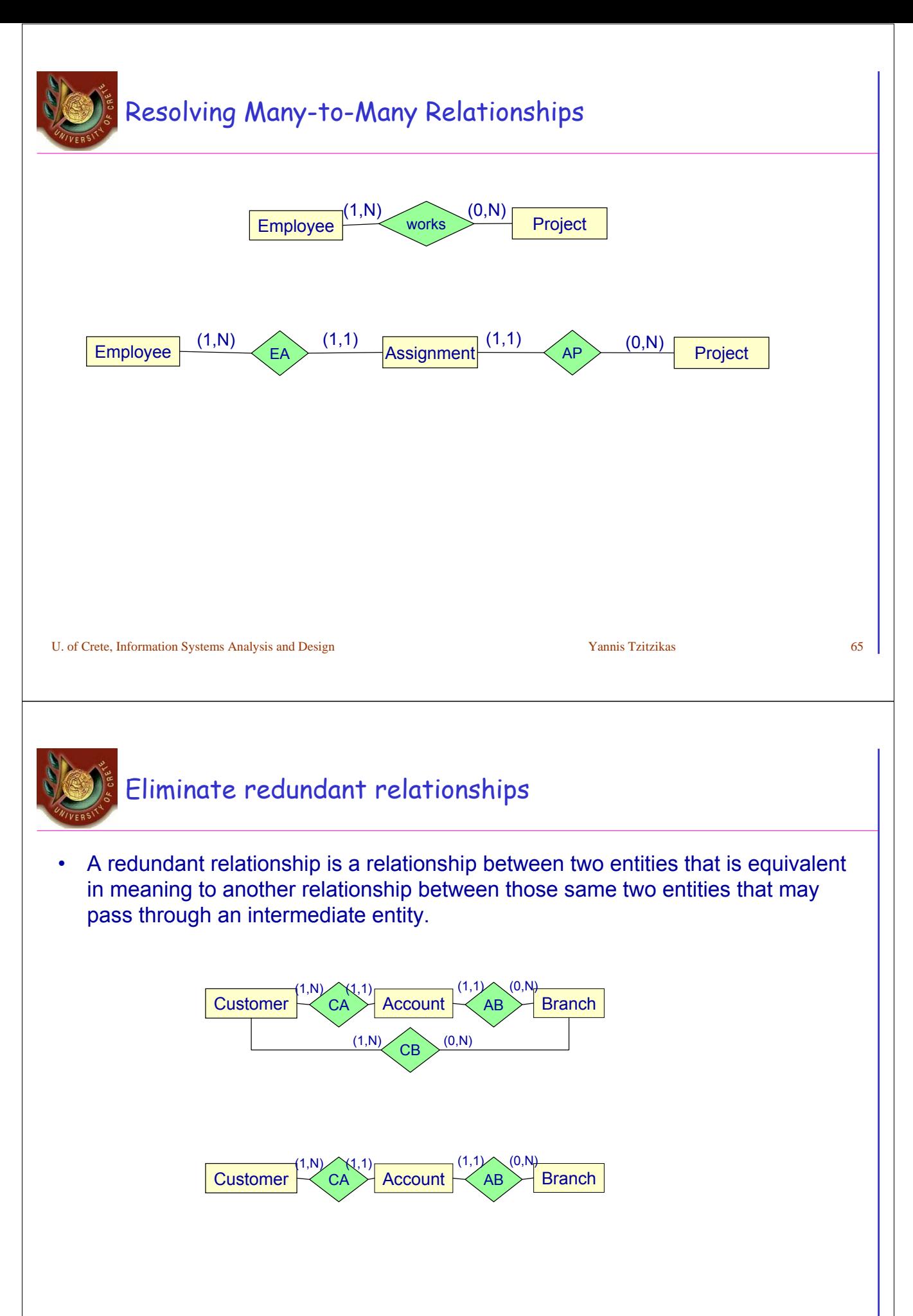

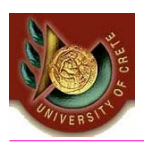

# Conceptual Database Design

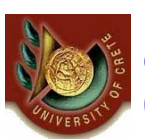

Conceptual Database Design (ER Diagram Design)

### *Questions*

- What are the *entities* and *relationships* in the enterprise?
- What information about these entities and relationships should we store in the database?
- What are the *integrity constraints* or *business rules* that hold?
- There is no standard process for doing so.
- Some methodologies propose a staged development process
	- first model entities and relationships
	- then key attributes,
	- finally non-key attributes
- Other experts argue that in practice, using a phased approach is impractical because it requires too many meetings with the end-users

*The OO Analysis and Design methodology (on which this course focuses)*

U. of Crete, Information Systems Analysis and Design Yannis Tzitzikas Yannis Tzitzikas 68 *has given us one (use cases-> reqs gathering and determination, domain class diagrams,...)*

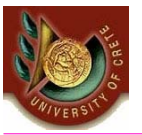

# Documentation of an ER Diagram

### In many cases the diagram is not enough

We complement it with

- documentation that describes the properties of the data that cannot be expressed using the constructs of the model
- A widely-used documentation concept for conceptual schemas is the business rule.
- A *business rule* can be:
- the description of a concept relevant to the application (also known as a business object)
- an integrity constraint on the data of the application
- a derivation rule, whereby information can be derived from other information

#### The Data Dictionary

- Comprises two tables: the first describes the entities; the second the relationships
- **Business rules that describe constraints**
- **<concept> must/mustnot <expression on concepts>**
- Business rules that describe derivations
	- **<concept> is obtained by <operation on concepts>**

U. of Crete, Information Systems Analysis and Design Vannis Tzitzikas Yannis Tzitzikas 69

*We have already seen OCL which is a formal language for expressing all these over Class Diagrams*

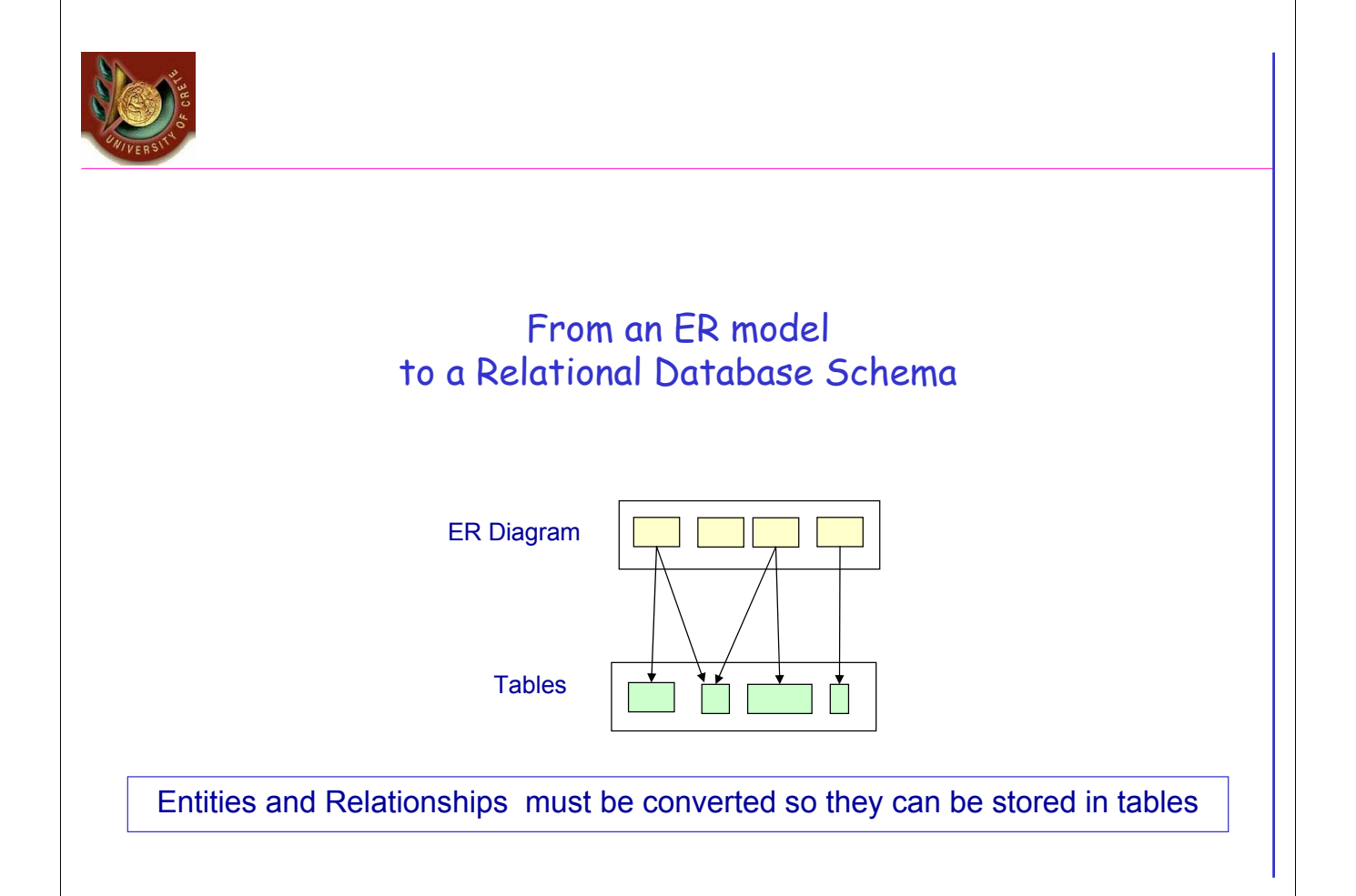

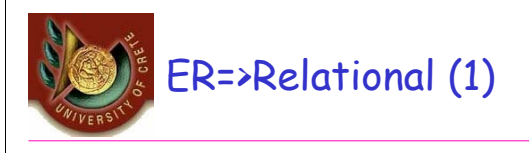

- Entity E => Table T
	- $-$  single-valued attributes of  $E \Rightarrow$  attributes of T
	- identifier attributes => candidate keys of T
- A multi-valued attribute of  $E \Rightarrow$  Table T
	- attributes of T: identifier of E plus the multi-valued attribute

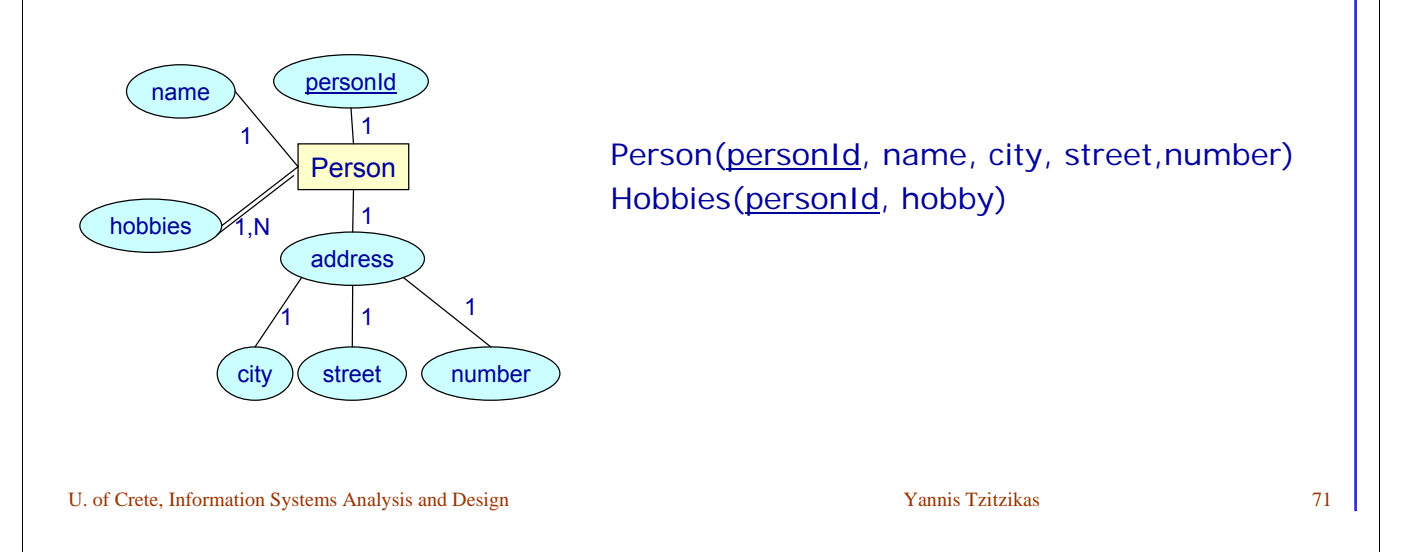

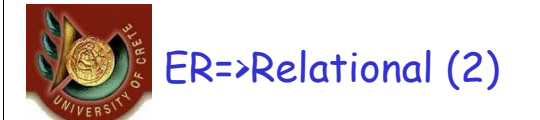

# • M-N Relationship R => Table T

- T contains all identifier attributes of the entities that participate in R
- T also contains the attributes of R

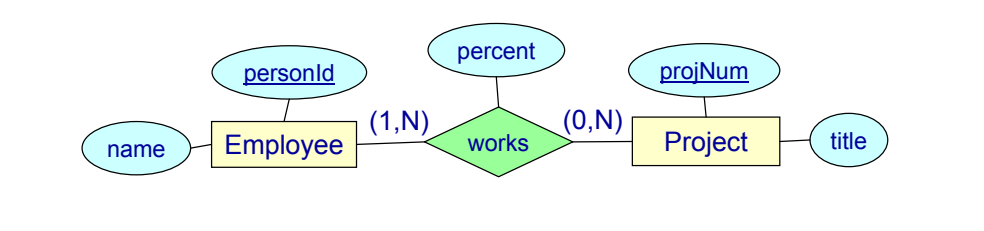

Employee(personId, name) Project(projNum, title) Works(personId, projNum,percent)

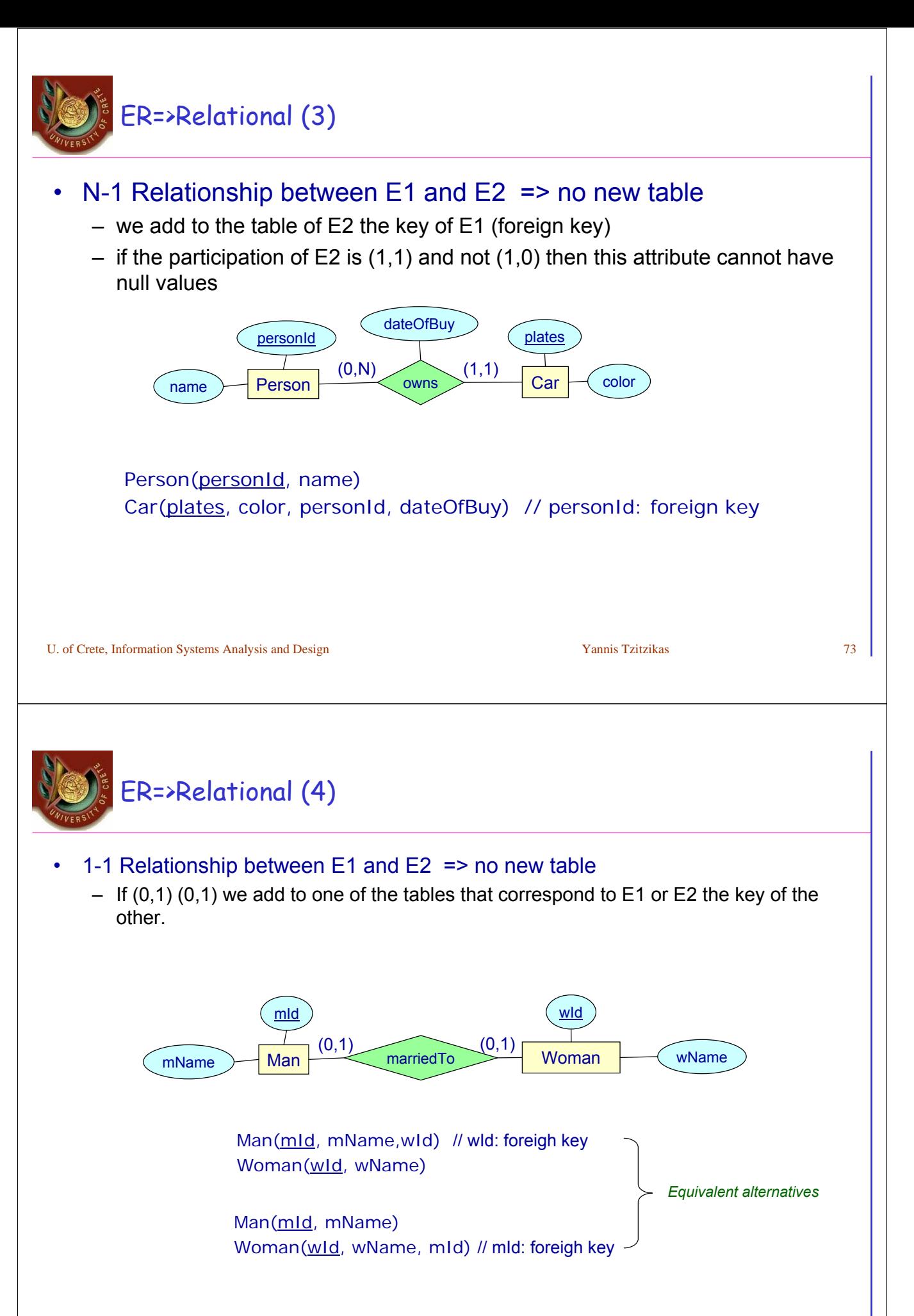

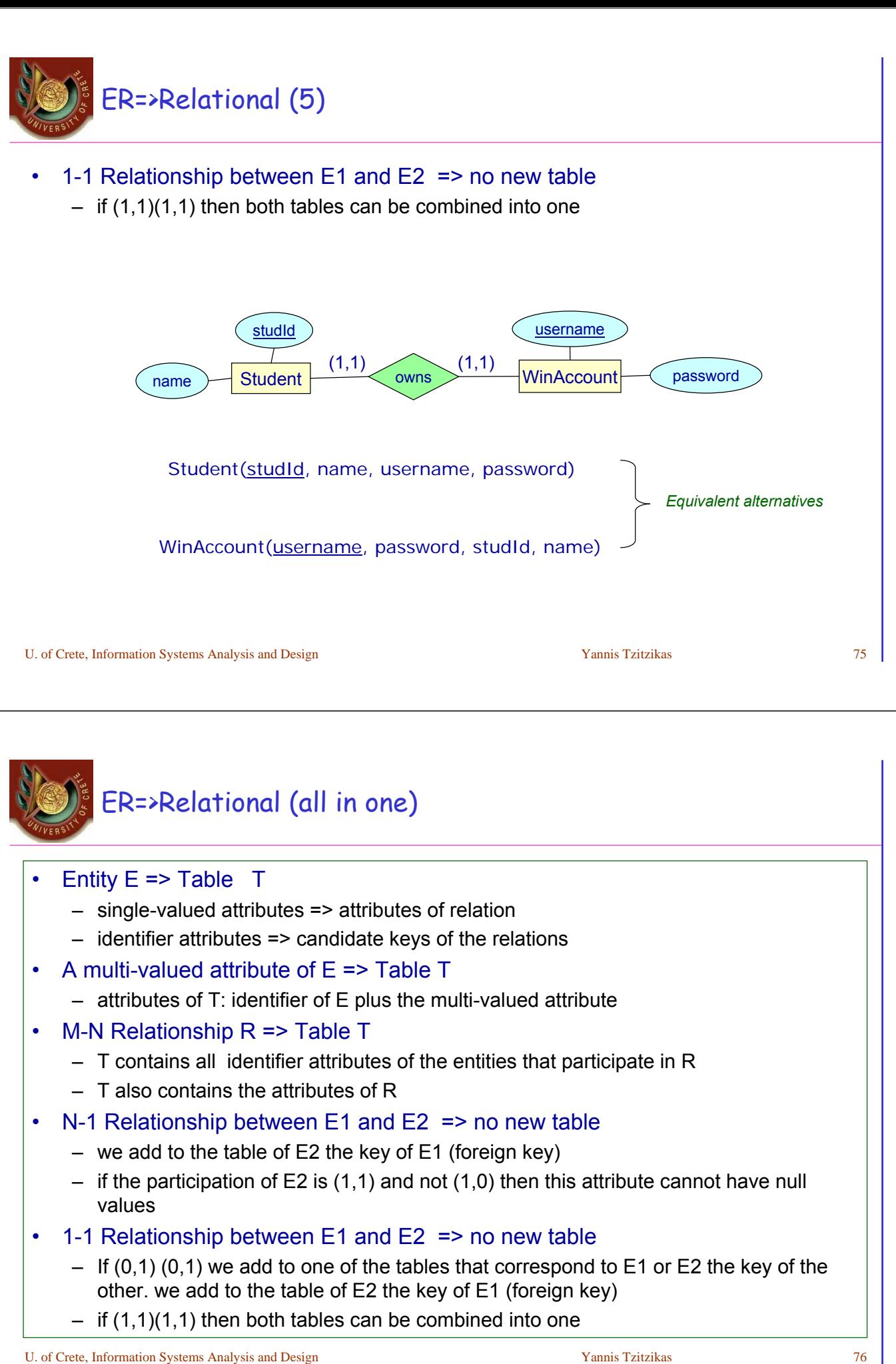

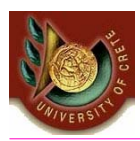

*Recall the Lecture about "Class and Method Design: How to eliminate inheritance"*

U. of Crete, Information Systems Analysis and Design Yannis Tzitzikas Yannis Tzitzikas 77

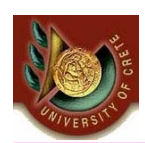

Class and Method Design>Eliminating Inheritance> Method 1: Flattening

### Assuming sA, sB and sC are abstract

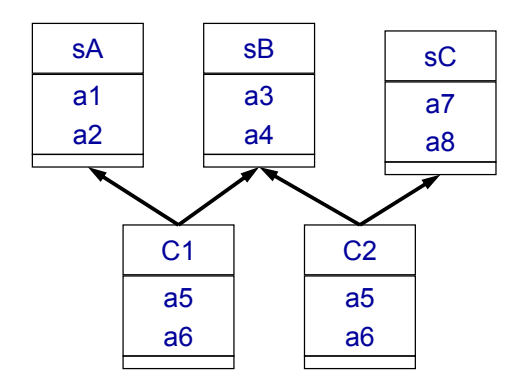

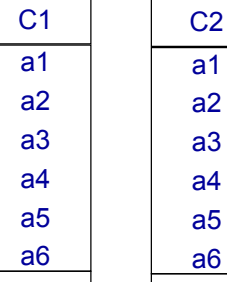

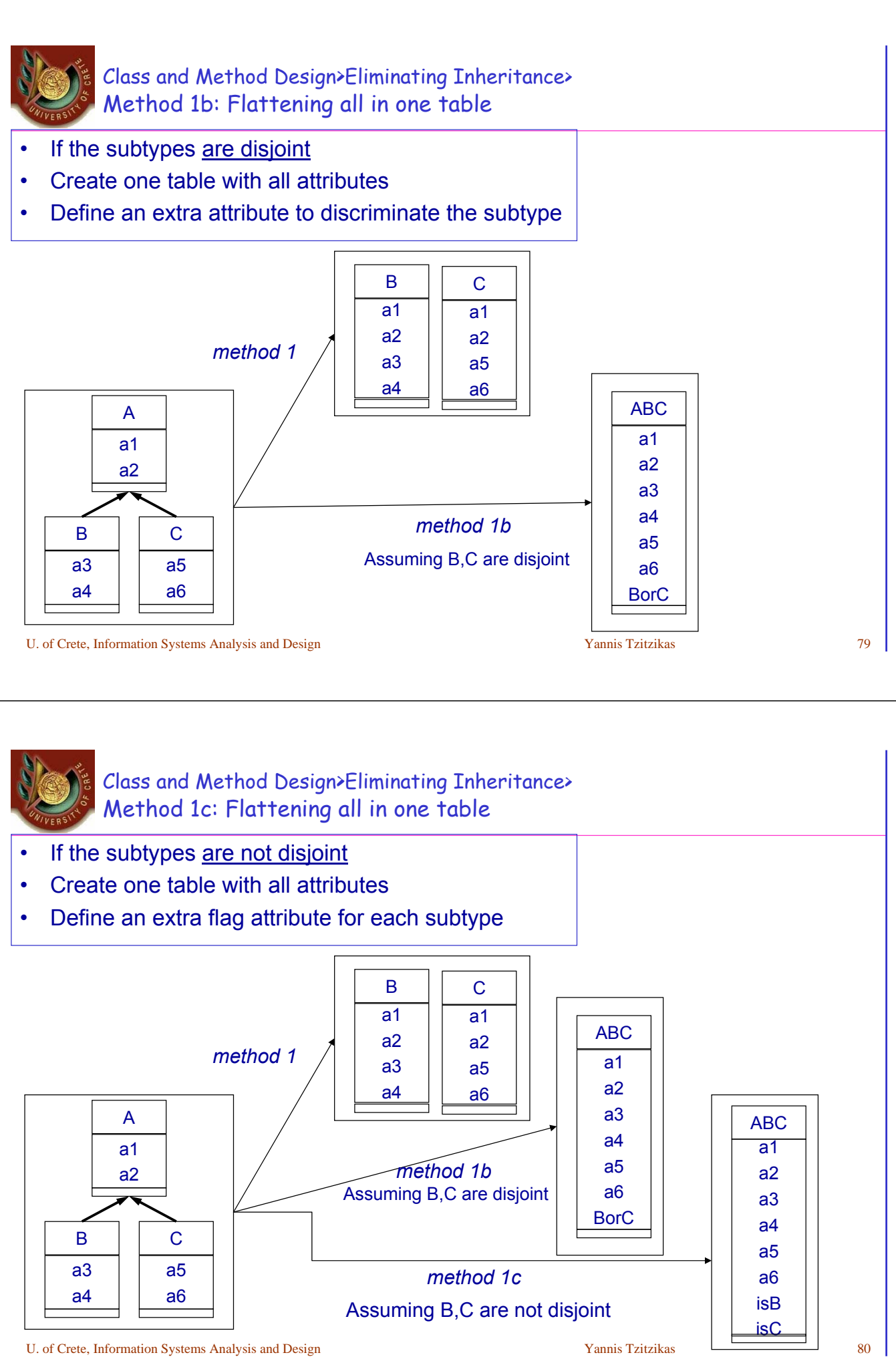

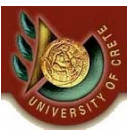

### Class and Method Design>Eliminating Inheritance Method 2: Convert all IsA-links to Associations

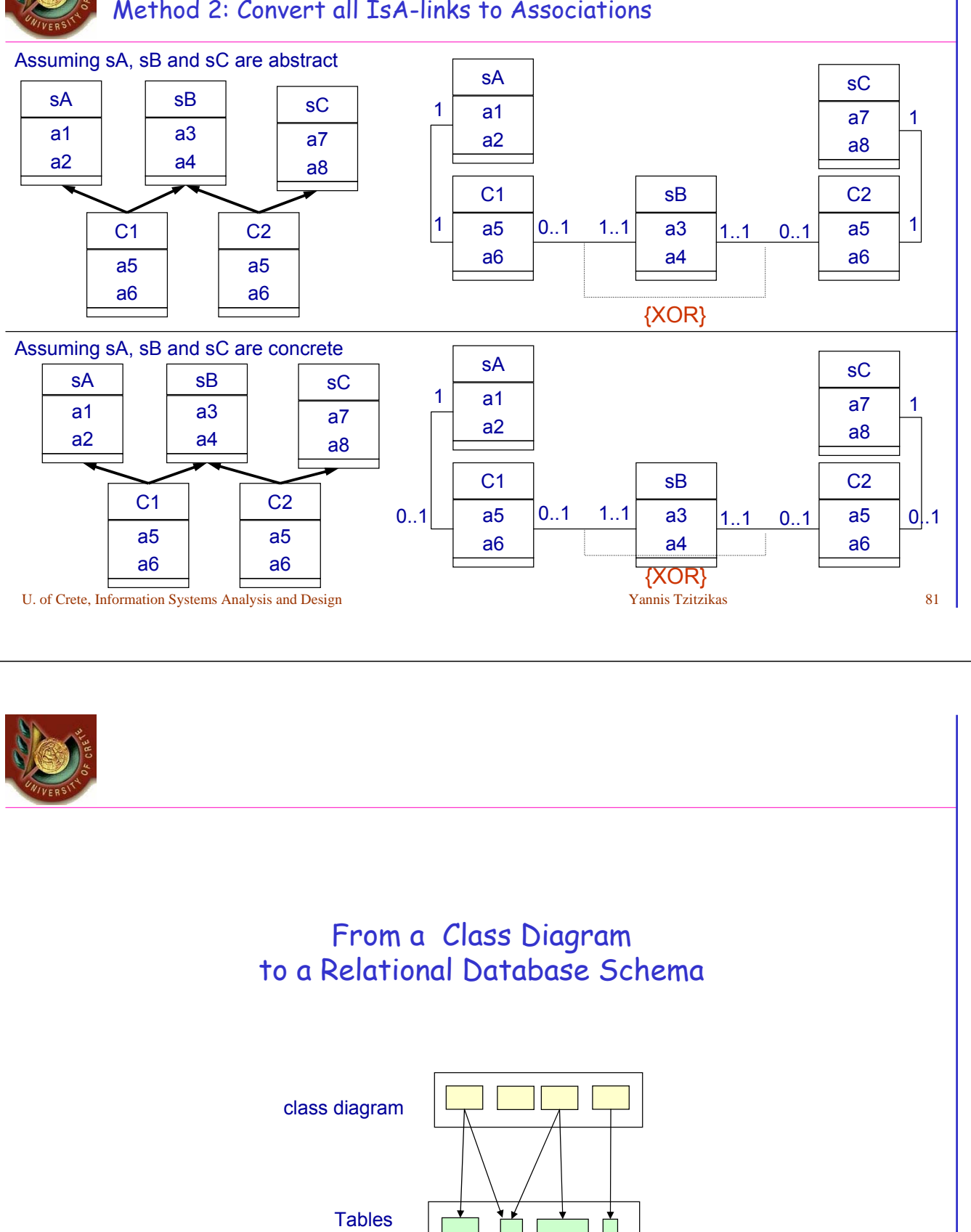

Objects must be converted so they can be stored in tables

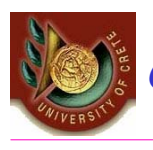

- The structural part of the class diagram can be mapped to a relational schema by employing the techniques that we described earlier for mapping an ER diagram to a Relational Schema.
- Some part of the behaviour of the class diagram (e.g. some operations) could be turned into triggers or stored procedures.

U. of Crete, Information Systems Analysis and Design New Yannis Tzitzikas 83

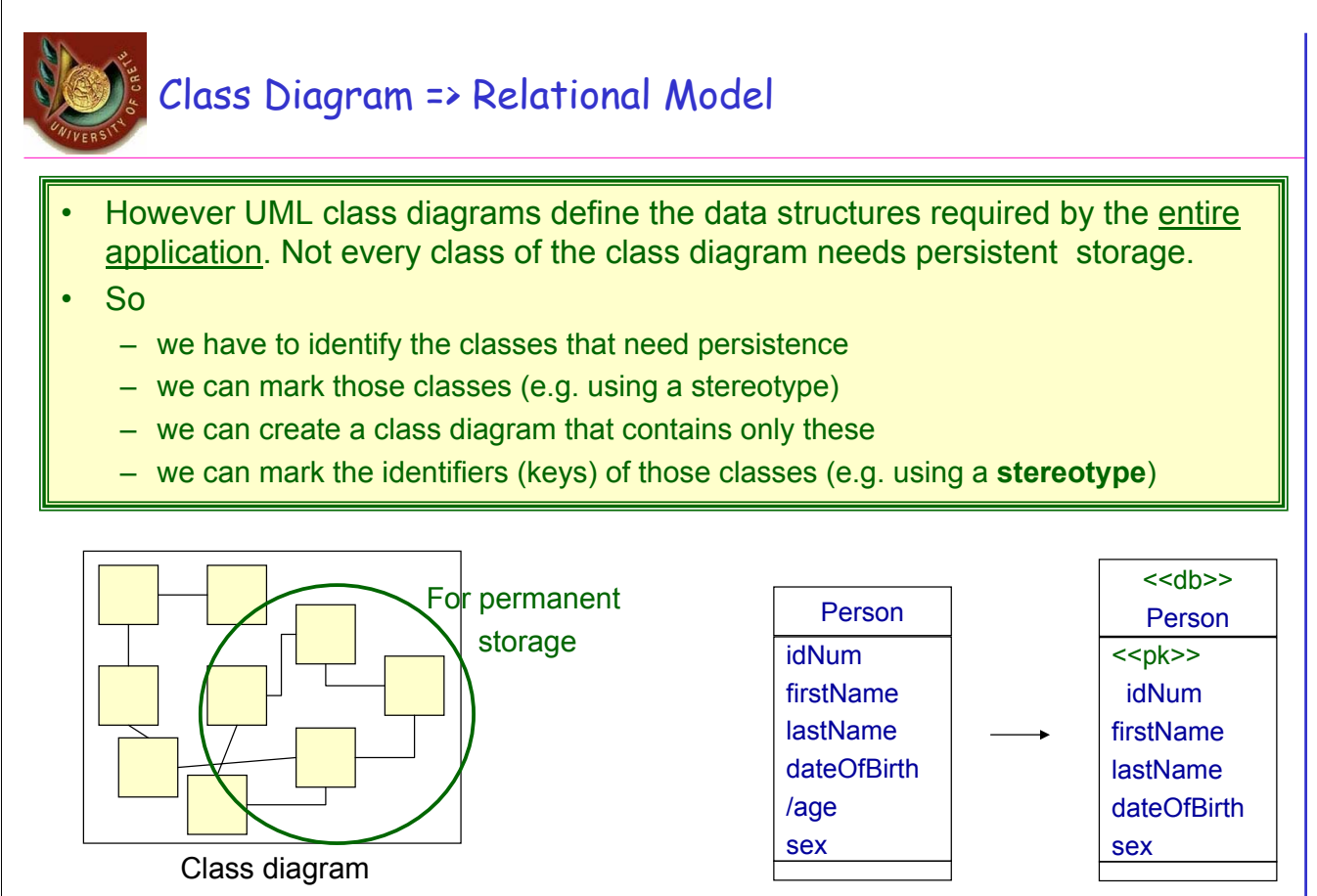

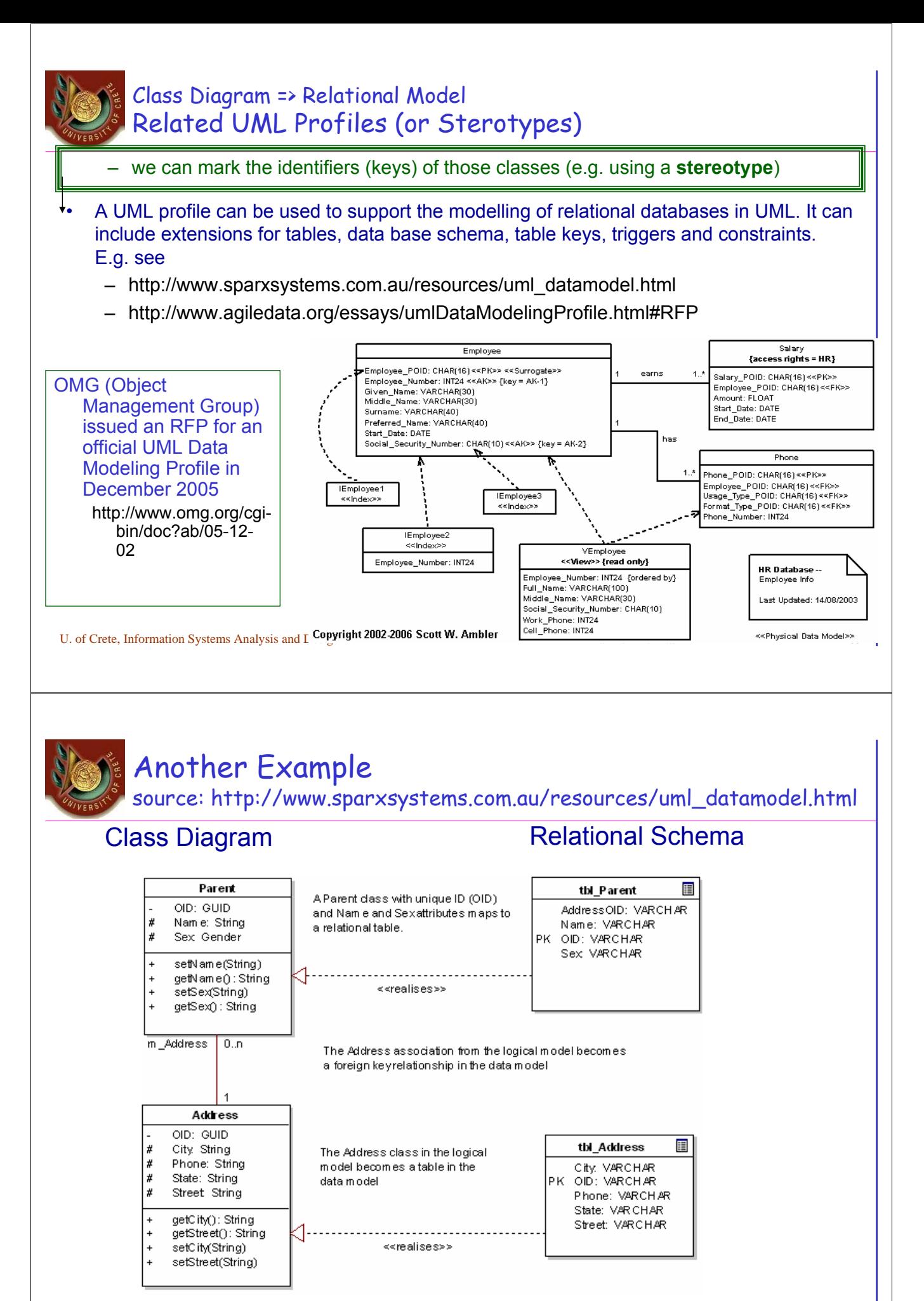

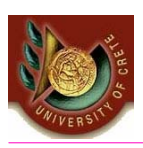

# (C) Optimizing the object-persistence formats (assuming the Relational Model)

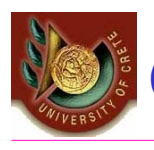

# (C) Optimizing the object-persistence formats

Dimensions of optimization:

- Storage efficiency (minimizing storage space, reduce redundant data)
- Speed of access (minimizing time to retrieve desired information)

A well-formed logical data model does not contain redundancy or many null values – muplitple possible interpretation of null values may lead to mistakes

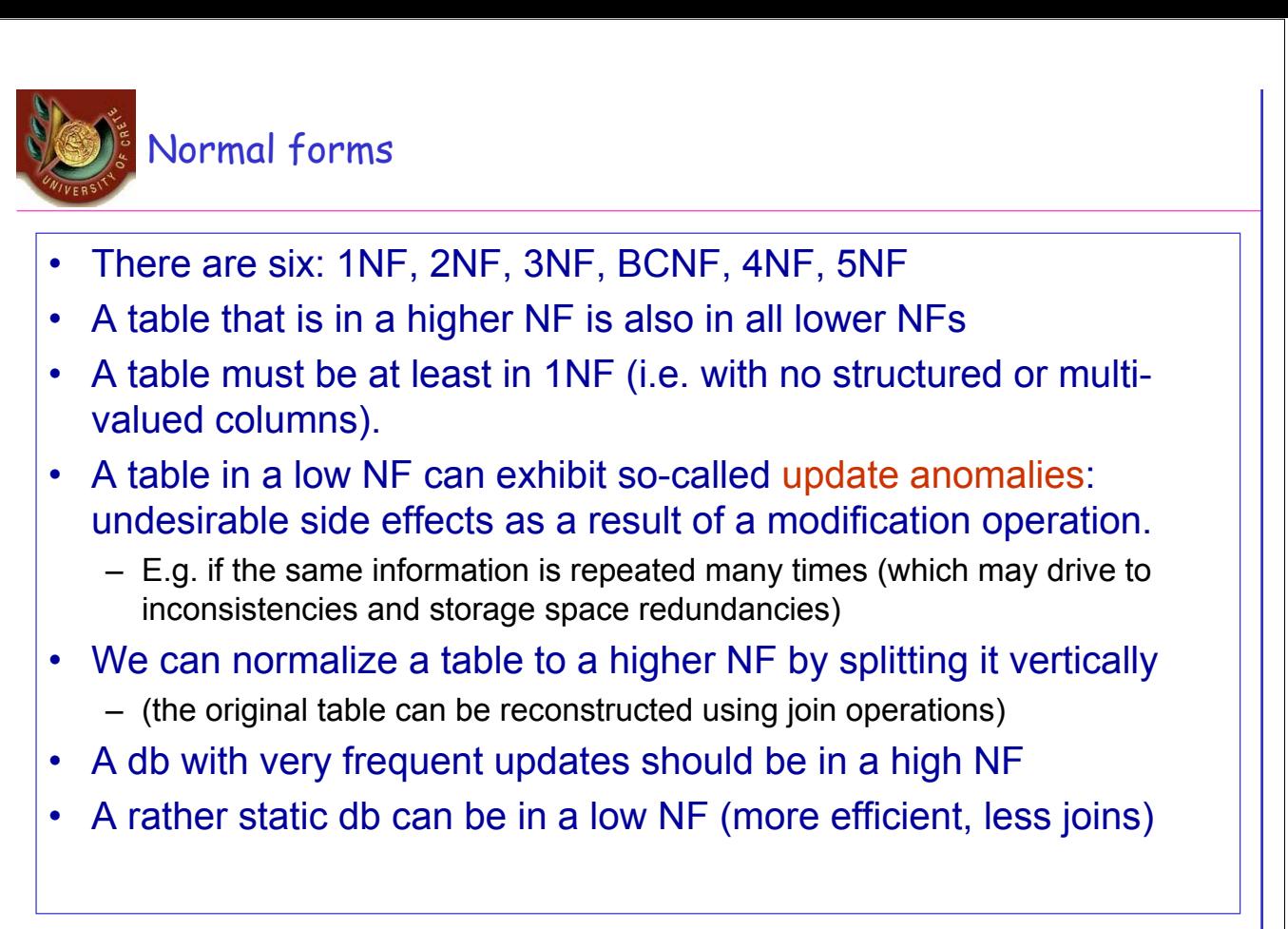

U. of Crete, Information Systems Analysis and Design New Yannis Tzitzikas 89

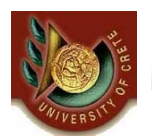

Functional Dependencies (in brief)

 $X \rightarrow Y$ : t1[X] = t2[X]  $\Rightarrow$  t1[Y] = t2[Y]

- some trivial fds:  $A \rightarrow A$ ,  $X \rightarrow Y$  and  $Y \subseteq X$
- if K is the primary key of a relation R then K→R

# Armstrong's axioms

$$
-\ Y\hspace{-0.5pt}\subseteq\hspace{-0.5pt} X\Rightarrow\hspace{-0.5pt} X\hspace{-0.5pt}\Rightarrow\hspace{-0.5pt} Y
$$

- $X \rightarrow Y \Rightarrow WX \rightarrow WY$
- X→Y, Y→Z ⇒ X→Z

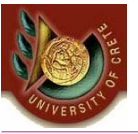

# Normal Forms (in brief)

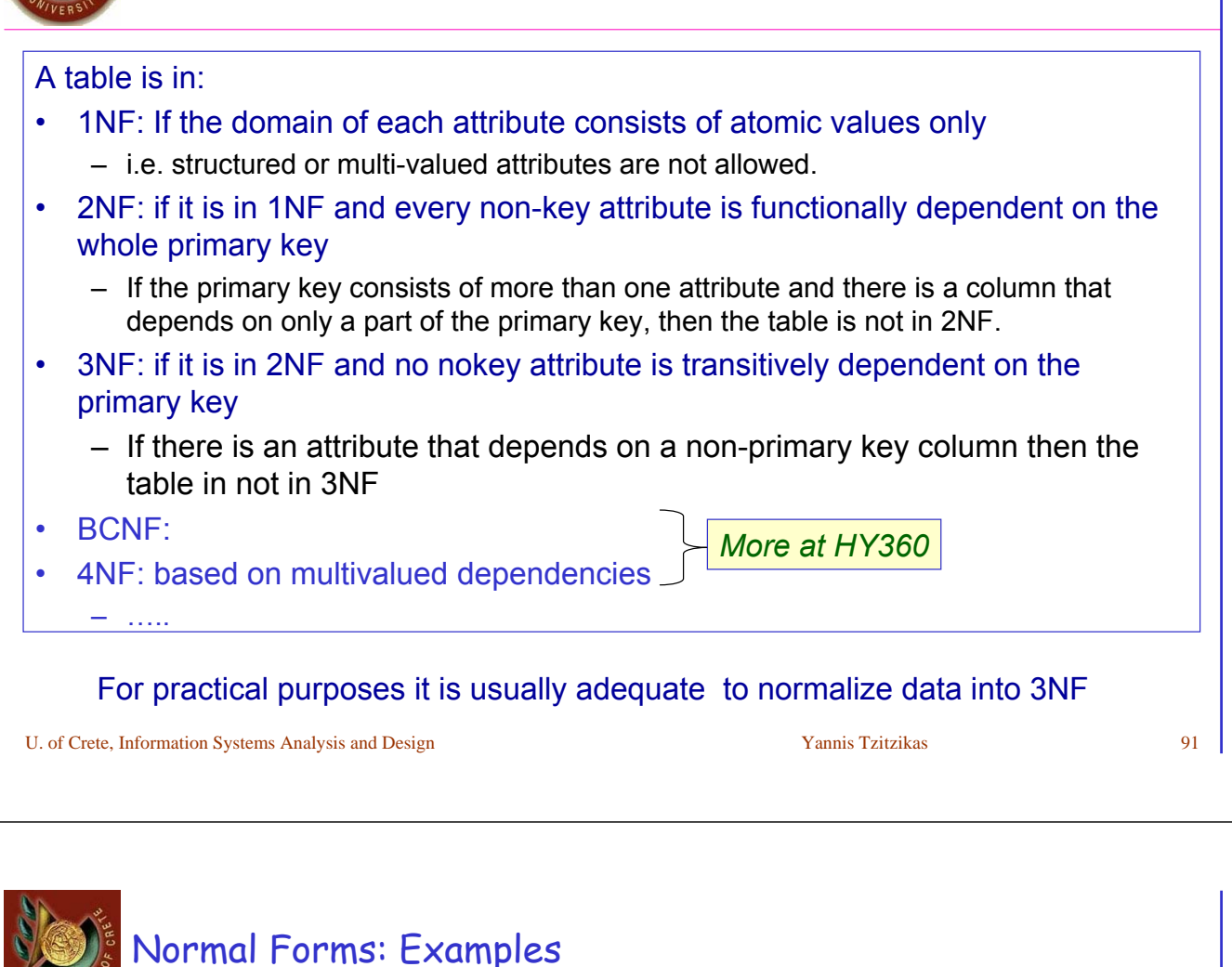

Not in 2NF:

Room(buildingNum, roomNum, street, streetNum, citypostalcode, city, numOfSeats) is not in 2NF because buildingNum  $\rightarrow$  street....

In 2NF:

Room(buildingNum, roomNum, numOfSeats) Building(buldingNum, street, streetNum, citypostalcode, city)

### Not in 3NF:

Building(buldingNum, street, streetNum, citypostalcode, city) is not in 3NF because citypostalcode  $\rightarrow$  city

In 3NF:

Building(buldId, street, streetNum,citypostalcode)

CPostCode(citypostalcode, city)

we moved the attribute that depend on non-key attributes to another relation

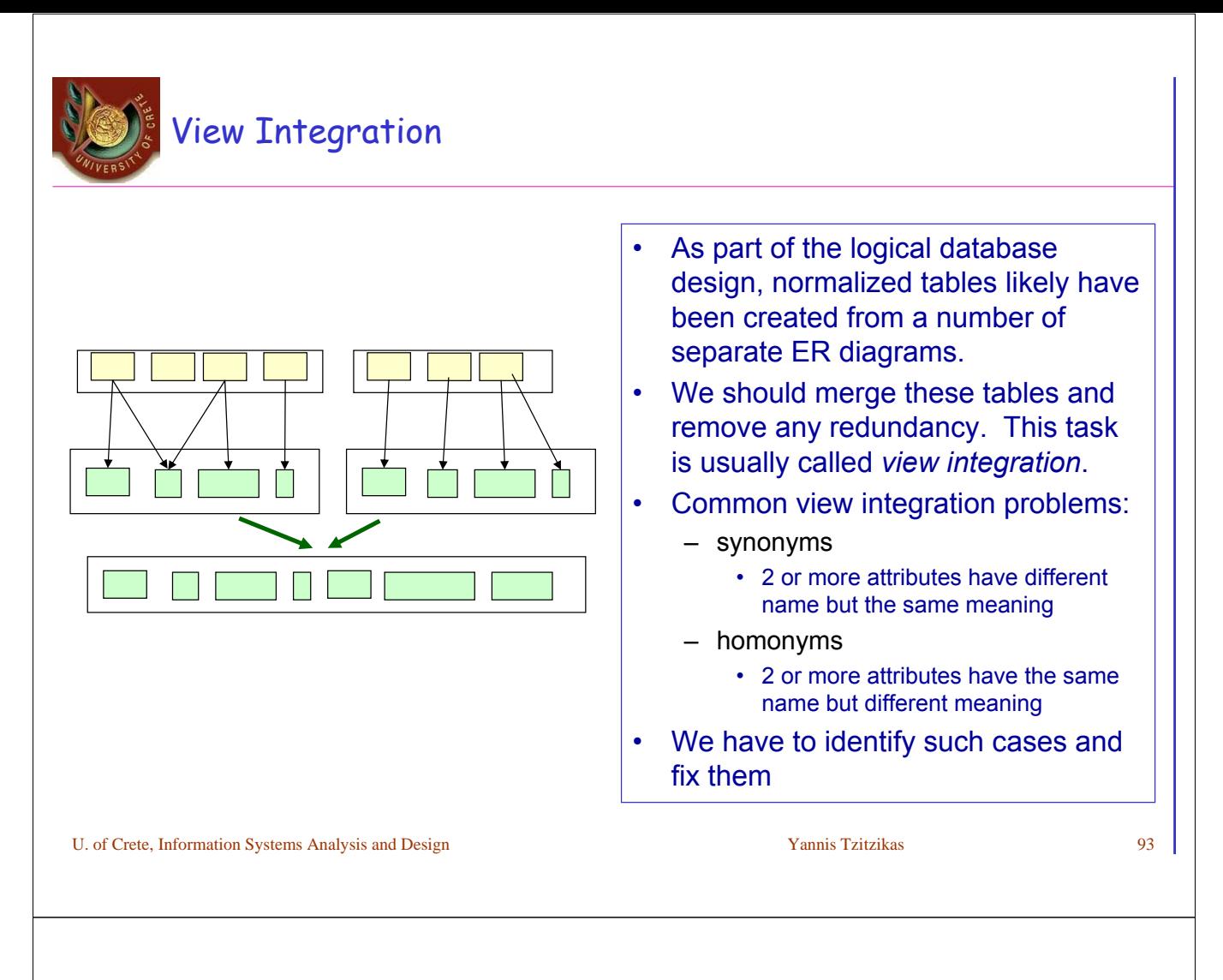

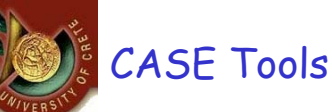

- CASE tools targeting system design and implementation normally provide a data-modeling technique that targets a vast variety of specific DBMSs.
- They provide a capability for constructing a combined logical/physical model and immediately generating the relevant SQL code.
- They also support a number of functions that are useful for view integration.
- Using them we can save a lot of time
	- EA ...

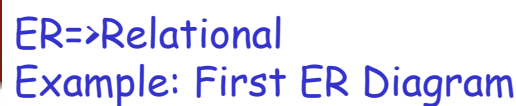

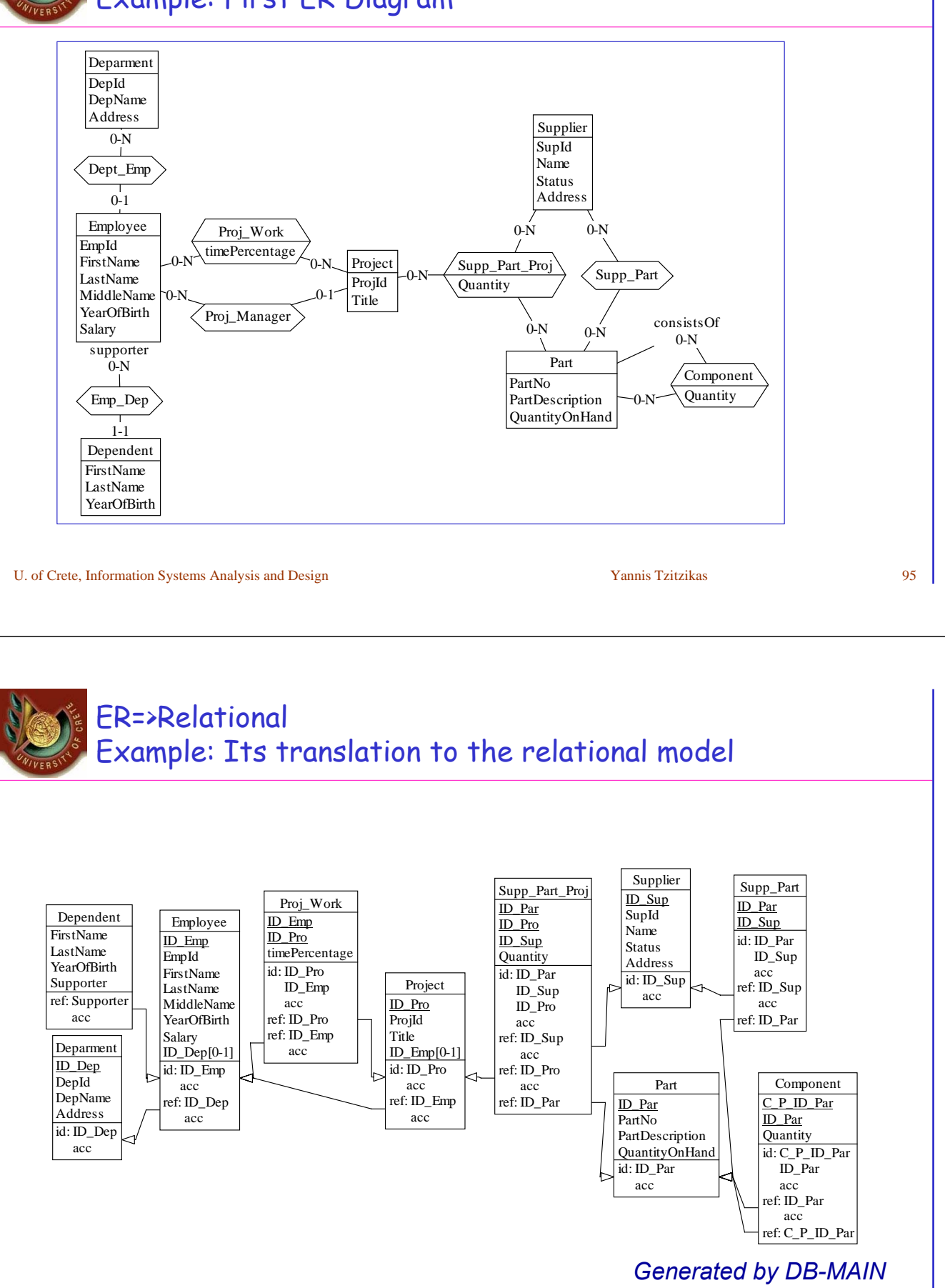

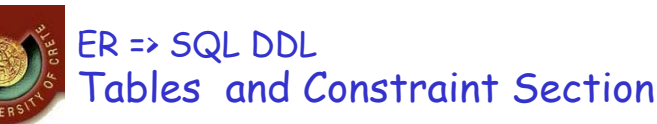

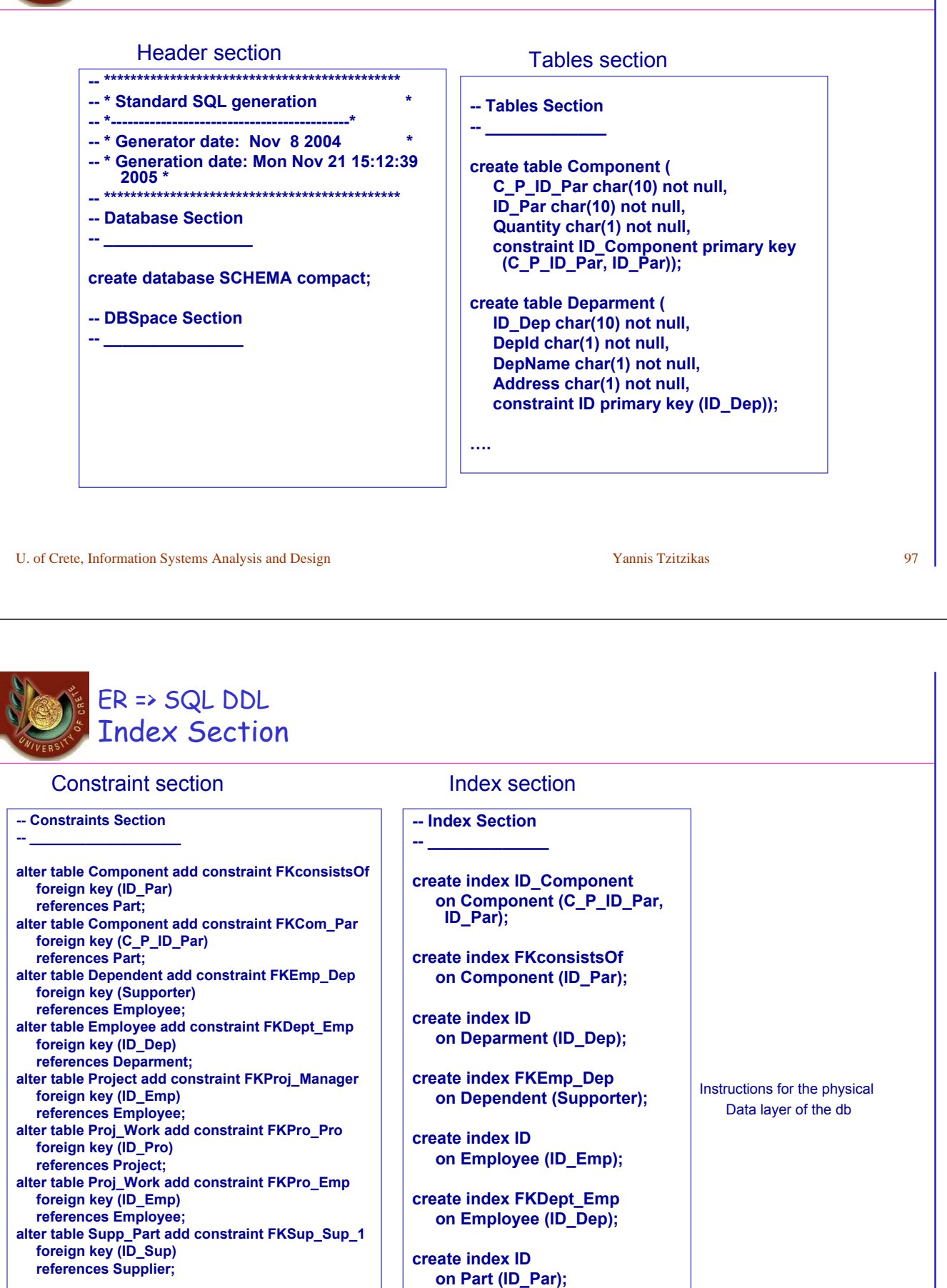

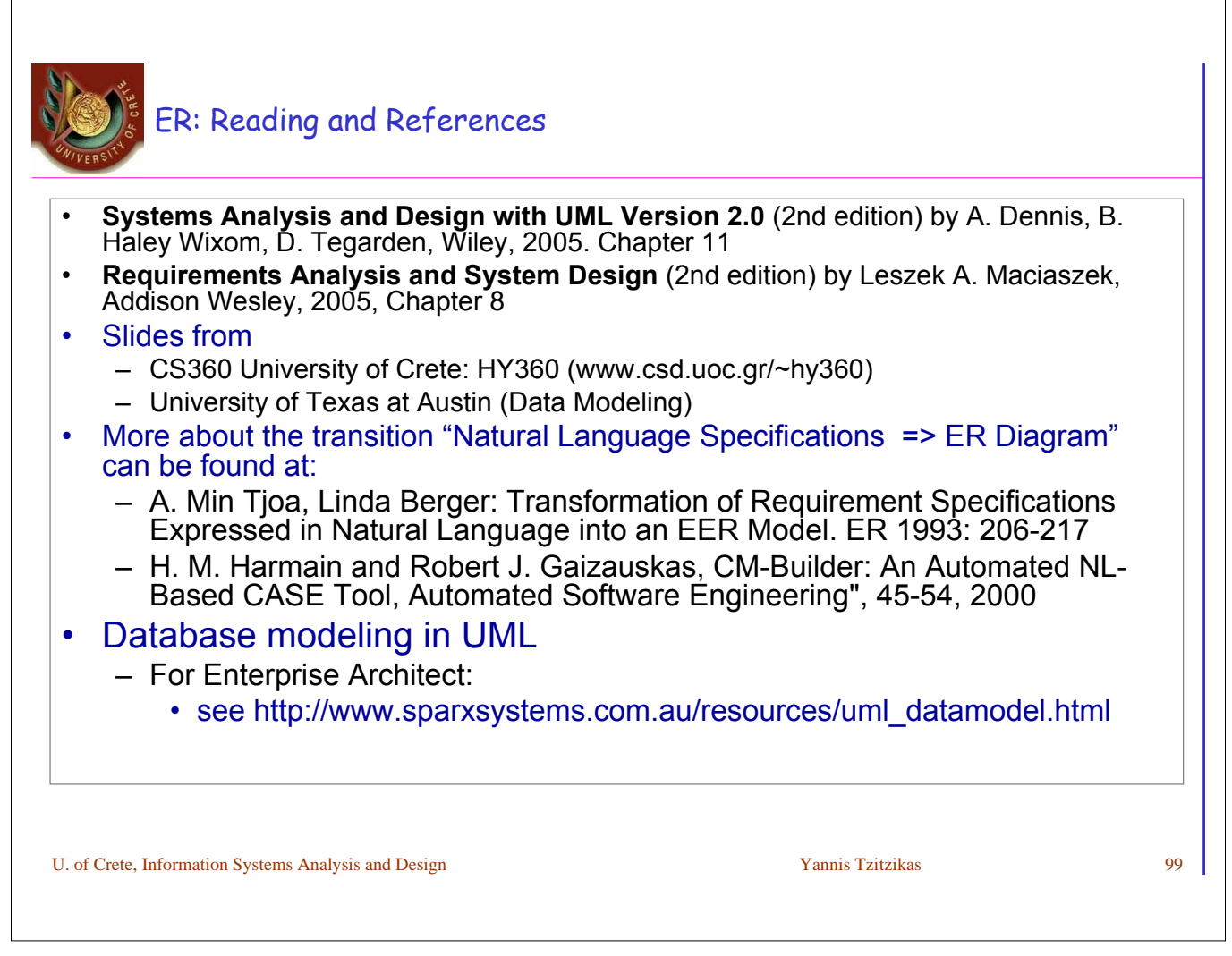